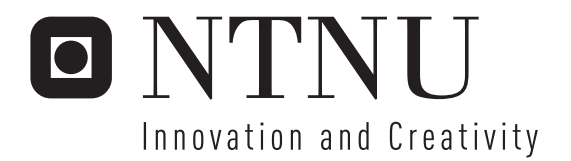

# Low Power Continuous-Time Delta-Sigma ADC

The robustness of finite amplifier GBW compensation

Jon Helge Nistad

Submission date: June 2006 Supervisor: Trond Ytterdal, IET Co-supervisor: Are Hellandsvik, Atmel Norway AS Master of Science in Electronics

Norwegian University of Science and Technology Department of Electronics and Telecommunications

# Problem Description

The object of this thesis is modeling and simulation of a 2-order single bit continuous-time delta sigma ADC with 10 ENOB accuracy and 50 kHz signal bandwidth using VHDL-AMS. The work will focus on implementation and testing of a compensation technique for finite amplifier GBW in the integrators, where the main goal is to see how an ADC employing the compensation technique is affected by nonidealities compared to a similar ADC without compensation.

Assignment given: 16. January 2006 Supervisor: Trond Ytterdal, IET

# **Abstract**

This paper reports on the modeling and simulation of a continuous-time ∆Σ *analog to digital converter* (ADC) in *VHDL AMS*. The ADC is intended for use in a microcontroller and is therefore underlying restrictions on power consumption. Continuous-time  $\Delta\Sigma$  architectures are well known for their good low-power capabilities compared to discrete-time realizations. This is due to their reduced demands to the *gain bandwidth product* (GBW) of the internal amplifiers in the ADCs. Continuous-time ADCs often operate with GBWs in the range of the *sampling frequency* (*f<sub>s</sub>*). The ADC presented in this work is also employing a previously reported compensation technique which ideally allows the GBW to be reduced further  $> 20$  times of this. Considering that the current drain in the amplifiers usually is proportional with GBW, this could be a promising power saving technique.

The work focuses on the development of two similar models of a 2-order continuous-time ∆Σ ADC in *VHDL-AMS*, where one of the ADCs is using the compensation technique. The main purpose is to see how the compensated ADC is affected by nonidealities such as GBW-variation, finite amplifier gain, RC-product variation, excess loop delay and finite DAC slew rate compared to the performance of the noncompensated ADC. The required accuracy for the modeled ADCs is 62dB *Signal to Noise and Distortion Ratio* (SNDR), thus an appropriate *oversampling ratio* (OSR) also must be found.

The simulations show that the compensated ADC has similar performance as the noncompensated ADC operating with  $GBW = 10f_s$  when subject to the different nonidealities. With an  $OSR = 64$  it stays within the accuracy specification for GBWs  $\geq 0.05 f_s$ . This is however *only* valid if actual GBW stays within  $\pm 40\%$  of the GBW compensated for. For larger deviations, especially lower GBW values, the SNDR drops rapidly. It is also shown that the internal signal swing in the ADC is reduced for low GBW values. This may limit the practical achievable SNDR when subject to circuit noise. If these potential drawbacks are circumvented, the compensation technique could lead to a further decrease of the power consumption in continuoustime ∆Σ ADCs.

# **Acknowledgements**

This diploma thesis was submitted to the Department of Electronics and Telecommunications at the Norwegian University of Science and Technology (NTNU). The work presented in this diploma thesis was carried out during the spring 2006, under the supervision of Professor Trond Ytterdal, NTNU and Are Hellandsvik, Atmel Norway. I would like to acknowledge my two supervisors for their great encouragement and support.Their helpfulness and competence has been very inspiring during my work with this thesis.

I would also like to thank Øystein, Andreas, Torgeir and Anita for cheerful friendship and constructive suggestions.

Trondheim, 12th June 2006

Jon Helge Nistad

iv

# **Contents**

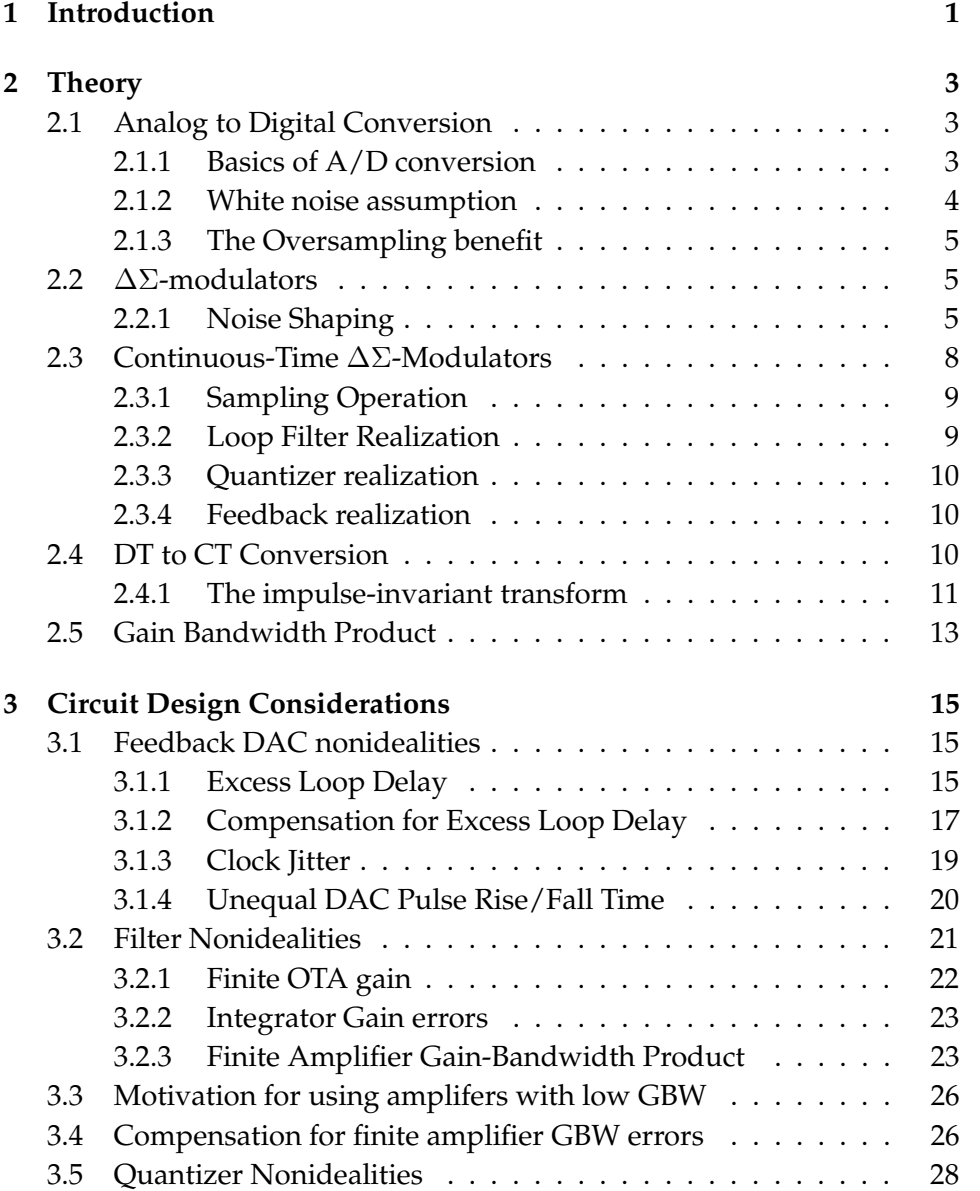

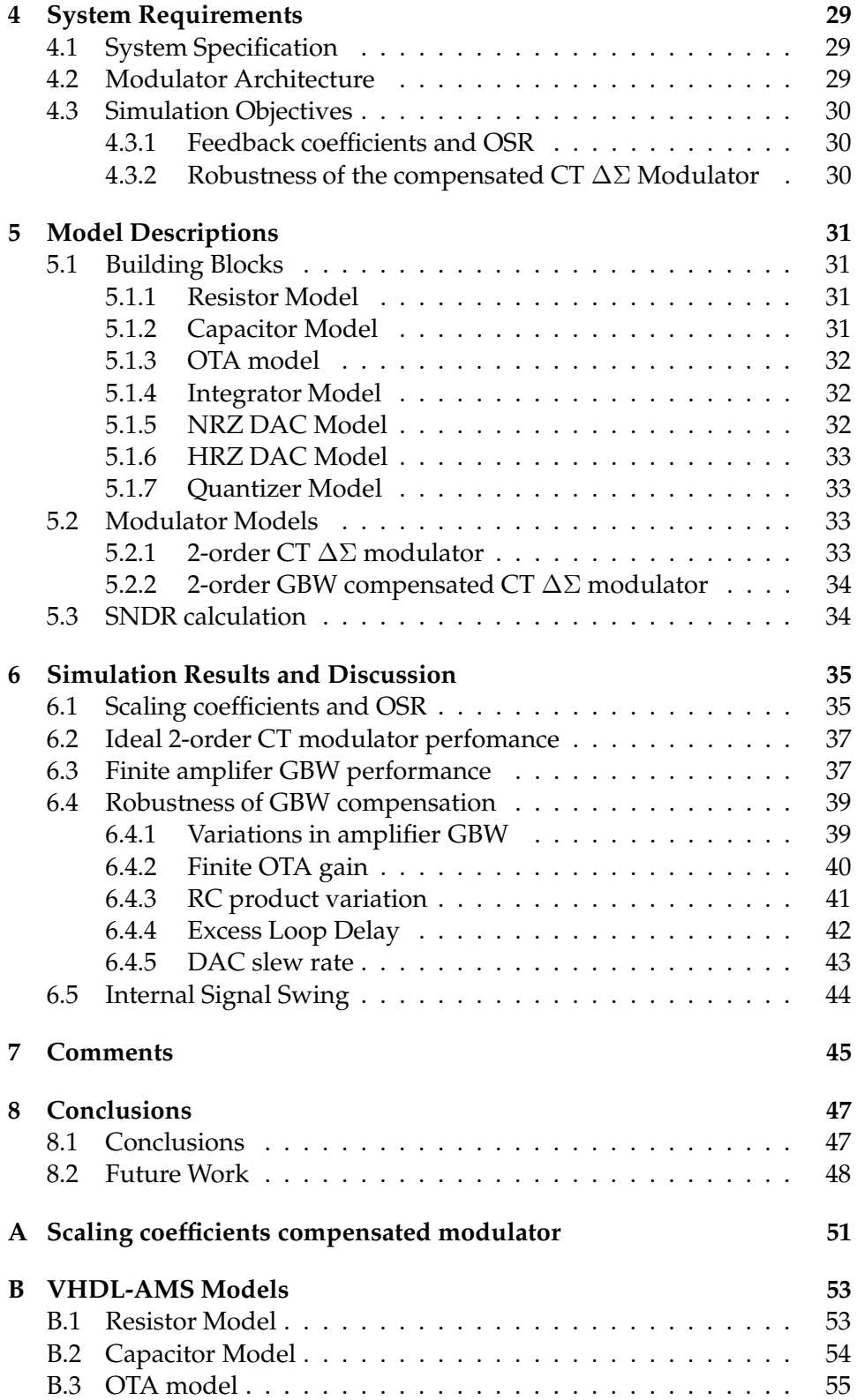

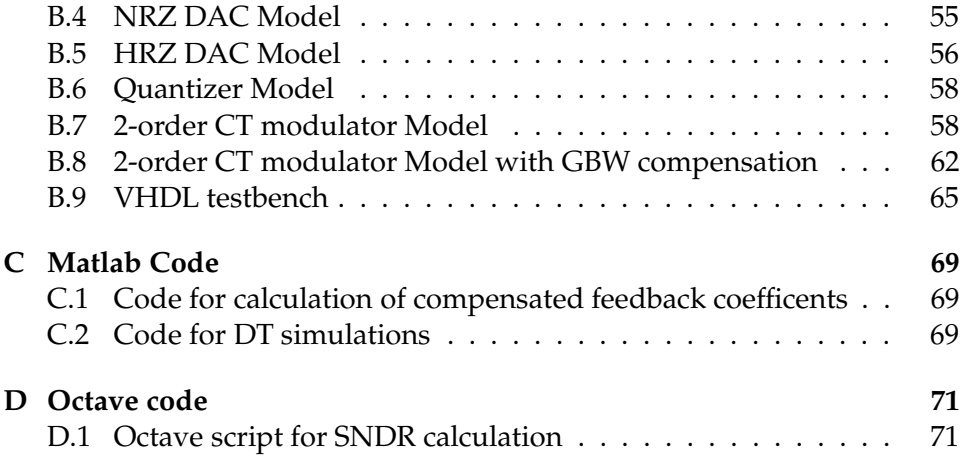

# **List of Figures**

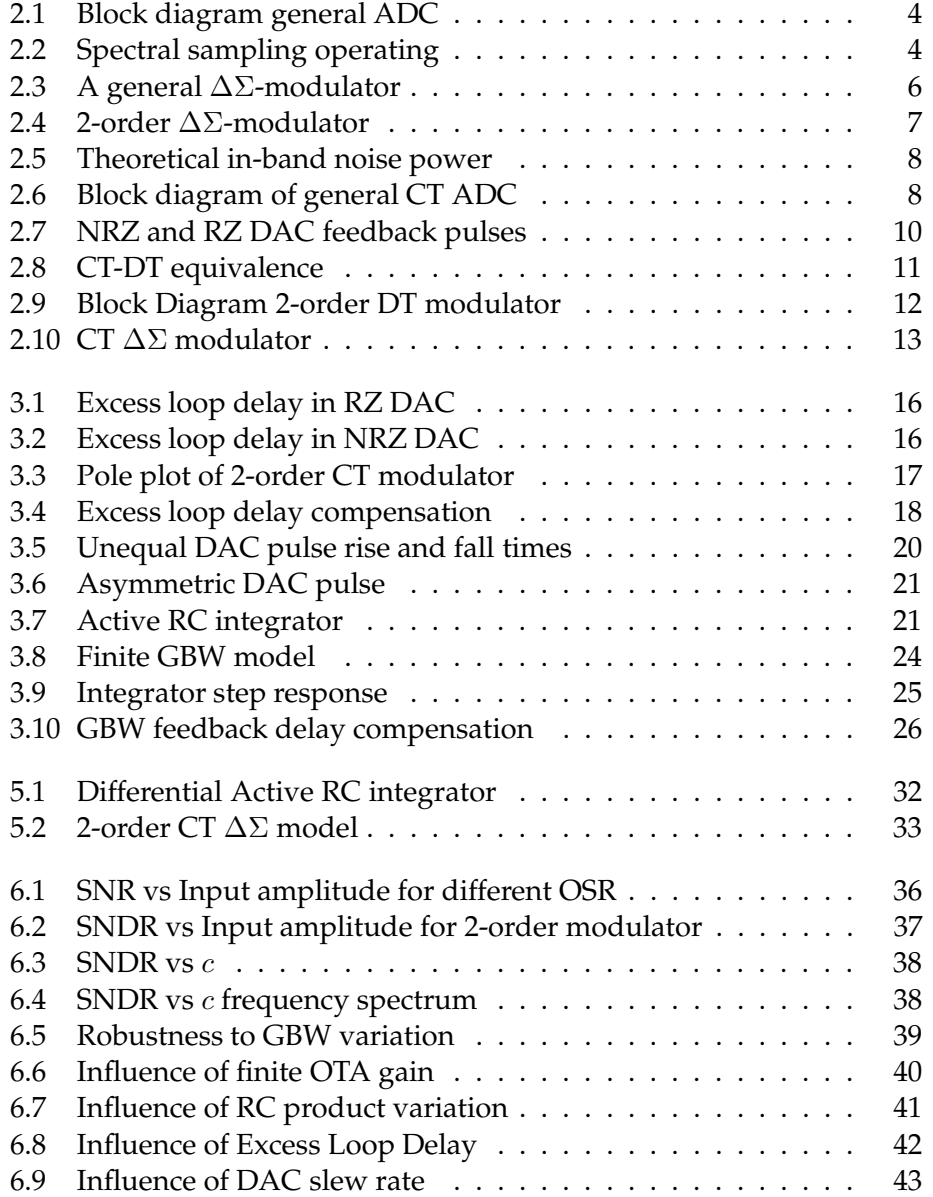

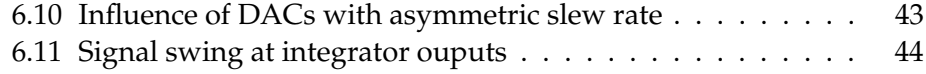

# **Chapter 1**

# **Introduction**

An important part of modern microcontrollers is the *analog to digital converter* (ADC). If the microcontroller is supposed to do calculations based on analog signals from e.g. analog sensors, the need for an internal ADC is apparent. In a microcontroller environment there are tight restrictions on the power consumption. The growing market of battery powered hand-held applications is especially demanding low power devices.

Oversampling data converters such as  $\Delta\Sigma$  ADCs are often used when high resolution and resonably low signal bandwidths like  $50-100$  kHz is needed. This is typical single loop, first or second order discrete time  $\Delta \Sigma$ s with high *oversampling ratios*(OSR) and 1-bit quantizers. In these converters the power consumtion is by far limited by the high sampling rates. This is because the amplifier bandwidth needed in discrete time modulators is in the range of 5-10 times the *sampling frequency*  $(f_s)$ . An approach to reduce the OSR is to use higher order modulators and multibit quantizers, but this tends to heavily increase the complexity of the design.

In stead of discrete-time filters, modulators with continuous-time filters has gained popularity the past few years. These modulators only need amplifiers with bandwidths in the range of  $f_s$  and also has implicit anti-alias filtering which significally relaxes the demands on preceding filter stages. Thus the overall ADC power consumption is significantly reduced compared to discrete-time realizations.

The work presented here is using continuous-time circuitry, and is focusing on a compensation technique presented in [Ortmanns, 2004] which could decrease the required amplifier bandwidth additional 10-20 times if it is feasible to use in a circuit realization. A continuous-time  $\Delta\Sigma$  ADC employing the compensation technique will be modelled in [VHDL-AMS], and compared to a similar ADC without the compensation during simulations. The main purpose of this work is to see how circuit imperfections and nonidealities affect the performance of the compensated ADC compared to the noncompensated one.

# **Chapter 2**

# **Theory**

This chapter covers the fundamentals of A/D conversion, an introduction to  $\Delta\Sigma$ -modulation and theory regarding development of continuous-time ∆Σ-modulators.

# **2.1 Analog to Digital Conversion**

## **2.1.1 Basics of A/D conversion**

The conversion of a continuous-time analog signal into a digital one is done in two operations. First there is a sampling of the of the analog signal (usually with a constant *sample period*  $T_s$ ), then a quantization of the signal amplitude is done. If the signal band of a sampled signal is less than half the sampling frequency, the sampling in time is a completely invertible process. Looking at the frequency spectrum of a sampled signal in figure 2.2 this could be understood. When a signal is sampled at uniform time intervals, this results in a periodicity of the signal spectrum at multiples of the sampling frequency  $f_s$  in the frequency domain as seen in the figure. With simple low-pass filtering it is clear that the original baseband spectrum can be reconstructed as long as the spectrums doesn't overlap. This is achieved when

$$
f_s \ge 2f_0 = f_N \tag{2.1}
$$

where  $f_0$  is the bandwidth of the input signal. This equation is known as the *Nyquist theorem*, and  $f_N$  is called the *Nyquist frequency*. An analog filter preceeding the sampling operation is required to assure that the input signal bandwidth is limited to  $f_0$ . This filter is known as the *antialiasing filter* (AAF). A basic ADC structure is shown in figure 2.1. An ADC working at a sampling frequency that equals to  $f_N$  is called a *Nyquist Rate* converter, these converters are hard to design in practice because of the zero transition band required for the AAF (p.8 [Ortmanns, 2006]). To overcome this problem, this type of converters often use a slight amount of oversampling. The *oversampling ratio* (OSR) is defined as

$$
OSR = \frac{f_s}{2f_0} \tag{2.2}
$$

Nyquist rate converters operates in most cases with an  $OSR = 1.5 \rightarrow 10$ [Johns, 1997]. Increasing the OSR greatly relaxes the demands to the AAF, thus simplifies the design and reduces the power and chip area of the filter (p.8 [Ortmanns, 2006]).

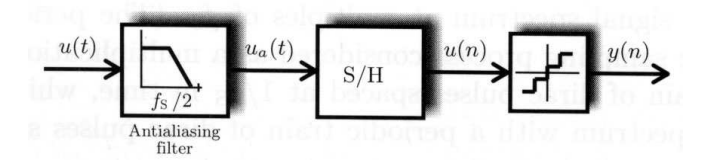

Figure 2.1: Block diagram general ADC(fig. 2.2 [Ortmanns, 2006])

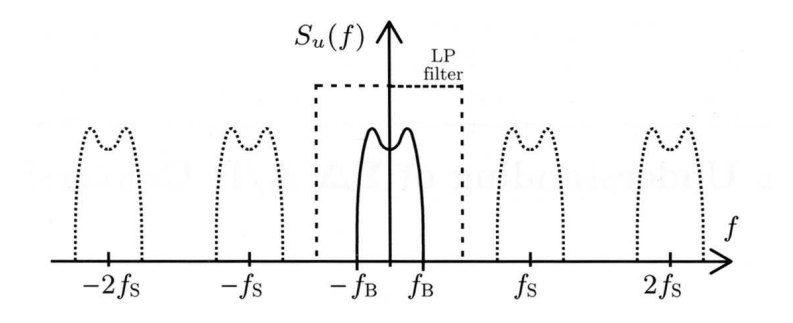

Figure 2.2: Spectral sampling operation (fig. 2.1 [Ortmanns, 2006])

The quantizer encodes a continuous range of analog values into a set of predefined discrete levels. Quantization is usually uniform and the space between two adjacent output levels of the quantizer is defined as the *quantizer step width*:

$$
\Delta = \frac{FS}{2^{B_{int}} - 1} \tag{2.3}
$$

where FS is the *full-scale* input range and  $2^{B_{int}}$  is the number of different output levels. Since an infinte number of input values of the sampled input signal is mapped to an finite number of values in the quantizer, the quantization is an noninvertible process.

#### **2.1.2 White noise assumption**

If the input signal  $x(n)$  has a *rapidly and random* variying behavior, the quantization noise  $e(n)$  can be approximated as a random number uniformly

distributed between  $\pm \frac{\Delta}{2}$  $\frac{\Delta}{2}$  and uncorrelated with its previous values, where  $\Delta$  is the step size of the quantizer. It is also assumed that  $e(n)$  have statistical properties independent of  $x(n)$ . By these properties,  $e(n)$  is classified as white noise with a mean square value of  $e_{rms}^2 = \frac{\Delta^2}{12}$  (p.8 [Schreier, 2005]).

#### **2.1.3 The Oversampling benefit**

When using a one-sided representation of the frequency domain, the *power spectral density* (PSD) of the quanization noise is:

$$
S_e(f) = e_{rms}^2 \left(\frac{2}{f_s}\right) \tag{2.4}
$$

Equation 2.4 implies that the quantization noise is uniformly distributed in the frequency range  $0 < f < \frac{f_s}{2}$  $\frac{I_s}{2}.$  The signal band however, might have a range from  $0 < f < f_0$ . The total in-band noise power is then calculated by using equation 2.2 and 2.4:

$$
q_{rms}^2 = \int_0^{f_0} S_e(f) df = \frac{2f_0 e_{rms}^2}{f_s} = \frac{e_{rms}^2}{OSR}
$$
 (2.5)

Equation 2.5 shows for each doubling of OSR, the in-band noise power decreases by  $3dB$  or 0.5 bits. Data converters employing oversampling to benefit from this property is called *oversampled* converters. By increasing the OSR they can achieve higher accuracy than a Nyquist converter using the same quantizer.

## **2.2** ∆Σ**-modulators**

Oversampled converters are also usually using  $\Delta\Sigma$ -modulation to decrease the in-band noise power even further. The basics of the  $\Delta\Sigma$ -modulation technique is presented in the following sections.

### **2.2.1 Noise Shaping**

A general noise-shaped  $\Delta\Sigma$  modulator and its linear model is shown in figure 2.3. It consists of a loop filter  $H(z)$  and a quantizer. 1-bit quantizers are often used due to its inherent linearity (p.7 [Schreier, 2005]). Using the linear model, we can derive a *signal transfer function* (STF),  $S_{TF}(z)$ , and a *noise transfer function* (NTF),  $N_{TF}(z)$ . It is assumed that  $u(n)$  and  $e(n)$  are two independent inputs.

$$
S_{TF}(z) = \frac{Y(z)}{U(z)} = \frac{H(z)}{1 + H(z)}
$$
\n(2.6)

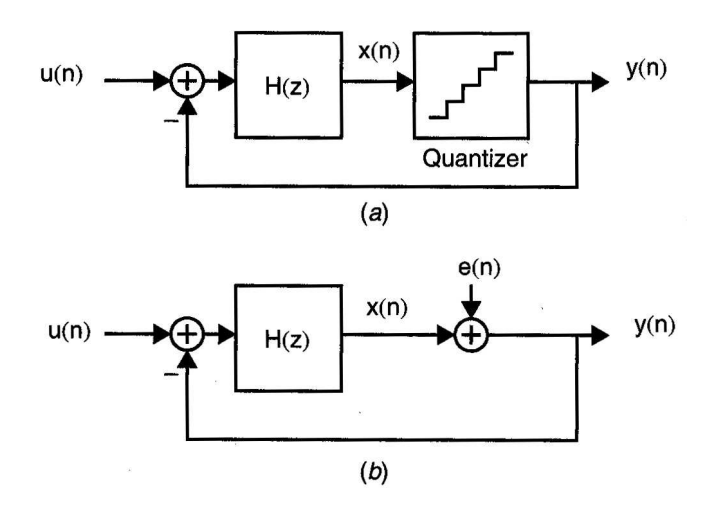

Figure 2.3: A general ∆Σ-modulator and its linear model (fig. 14.6 [Johns, 1997])

$$
N_{TF}(z) = \frac{Y(z)}{E(z)} = \frac{1}{1 + H(z)}
$$
\n(2.7)

Combining these two equations gives a output function:

$$
Y(z) = S_{TF}(z)U(z) + N_{TF}(z)E(z)
$$
\n(2.8)

The zeros of  $N_{TF}(z)$  will be equal to the poles of  $H(z)$ . This means that if  $|H(z)| \gg 1$  then  $|N_{TF}(z)| \ll 1$ . To benefit from these noise shaping qualities,  $H(z)$  is chosen such that its magnitude is large in the signal band (from 0 to  $f_0$ ). This will give  $|S_{TF}(z)| \approx 1$ , and a  $|N_{TF}(z)| \approx 0$  in the signal band. Thus, the quantization noise is reduced in the signal band while the signal itself is mostly unaffected.

#### **First-order noise shaping**

When realizing a first order noise shaping,  $N_{TF}(z)$  should have its zero at DC, resulting in a high-pass filtering of the quantization noise. Since the zeros of  $N_{TF}(z)$  are equal to the poles of  $H(z)$ , we choose  $H(z)$  to be a discrete-time integrator which have this transfer function:

$$
H(z) = \frac{1}{z - 1} \tag{2.9}
$$

Combing equation 2.6, 2.7 and 2.9 gives a STF given by

$$
S_{TF}(z) = \frac{Y(z)}{U(z)} = \frac{H(z)}{1 + H(z)} = \frac{\frac{1}{z - 1}}{1 + \frac{1}{z - 1}} = z^{-1}
$$
 (2.10)

#### 2.2.  $\Delta\Sigma$ -MODULATORS 7

and a NTF given by

$$
N_{TF}(z) = \frac{Y(z)}{E(z)} = \frac{1}{1 + H(z)} = \frac{1}{1 + \frac{1}{z - 1}} = 1 - z^{-1}
$$
 (2.11)

The equations show that the STF is a simple delay, while the NTF is a first order high-pass filter. In (p.542 [Johns, 1997]) it is shown that with such a first order modulator, each doubling of the OSR gives  $9dB$  or 1.5 bits increase in the SNR. Compared to the  $3dB$  increase with only oversampling, this shows the effect of noise shaping.

### **Higher-order noise shaping**

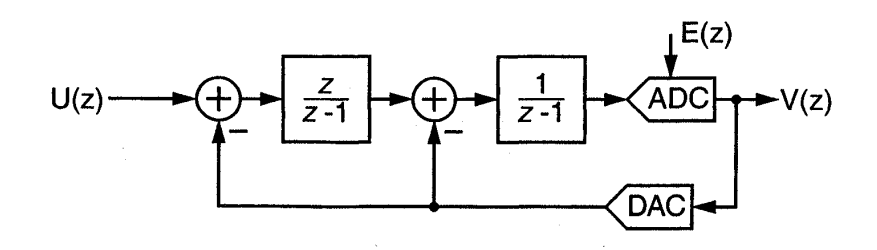

Figure 2.4: 2-order ∆Σ-modulator (fig. 1.6 [Schreier, 2005])

One way to further increase the resolution of the modulator, would be to use a higher-order loop filter. If another integrator and feedback path is added such as in figure 2.4, linearized analysis gives (eq. 1.8 [Schreier, 2005]):

$$
V(z) = z^{-1}U(z) + (1 - z^{-1})^2 E(z)
$$
\n(2.12)

The NTF is now a second-order high-pass filter. It is shown in (p.9 [Schreier, 2005]) that this gives 15db or 2.5 bits increase in resolution when doubling the OSR.

By adding more integrators and feedback branches to the loop, higher order NTFs can be obtained. For  $L^{th}$ -order loops resulting in  $N_{TF}(z) = (1 (z^{-1})^L$ , a function for approximation of the teoretical in-band noise power is (eq. 1.10 [Schreier, 2005]):

$$
q_{rms}^2 = \frac{\pi^{2L} e_{rms}^2}{(2L+1)(OSR)^{2L+1}}
$$
\n(2.13)

This function is plotted in figure 2.5

Stability considerations will reduce the practical achievable resolution of higher-order modulators. For higher-order single-bit modulators the difference is substantial. More than  $60$ d $B$  for a  $5^{th}$ -order modulator (p.10 [Schreier, 2005]). These stability issues arise when the modulator order is higher than secondorder.

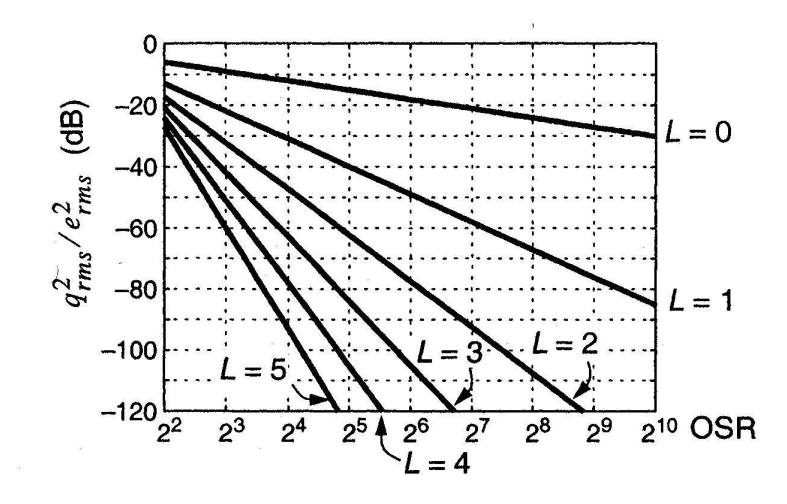

Figure 2.5: Theoretical in-band noise power for  $L^{th}$ -order  $\Delta\Sigma$ -modulators. (fig. 1.7 [Schreier, 2005])

## **2.3 Continuous-Time** ∆Σ**-Modulators**

The ∆Σ-theory presented so far is based on purely *discrete-time* (DT) circuitry. The analog input  $u(n)$  to the modulator is a sampled signal, and the loop filter  $H(z)$  is made of DT, Z-domain filters. The majority of published ∆Σ-modulators over the last decades have also been DT-realizations using *switched capacitor* (SC) circuitry. This is mostly because it is easy to map the mathematics of the modulators onto the implementation (p. *xxv* [Cherry, 2000]), and the well known implementations and high linearity of SC-filters (p. 39 [Ortmanns, 2006]). Due to the popularity of this approach, there is a great amount of literature and tools dealing with synthesis and implementation of DT  $\Delta\Sigma$ -modulators, e.g. [Schreier, 2005] and [Norsworthy, 1997].

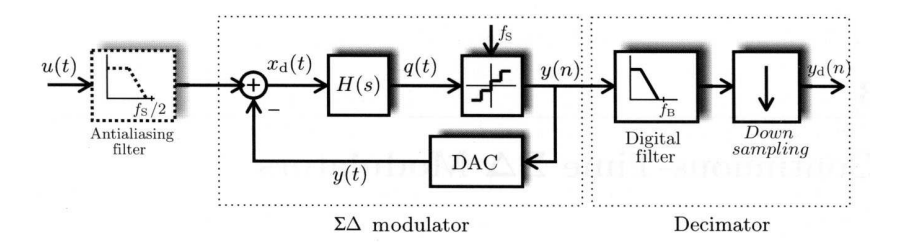

Figure 2.6: Block diagram of general CT ADC(fig. 3.1 [Ortmanns, 2006])

The first implementations of ∆Σ-ADCs used *continuous-time* (CT) loop filters, but when the SC technique became popular in the 1980s, it was chosen in favour of its CT counterpart because of the properties already mentioned. A typical block diagram of a CT  $\Delta\Sigma$  ADC is shown in figure 2.6. The input signal is fed through an optional AAF and into the CT-modulator. The loop filter is now made of CT-filters such as *active RC*-filters and *gmC*filters. The sampling operation is finally done in the internal quantizer which is clocked at the sampling frequency  $f_s$ . In the following sections the key advantages an disadvantages between CT contra DT realizations is presented.

## **2.3.1 Sampling Operation**

A key advantage of the CT modulator is that the sampling operation is done inside the  $\Delta\Sigma$  loop (figure 2.6) which makes the nonidealities in the sampling process subject to noise-shaping. In the a DT modulator the sample operation is done with a *sample and hold* (S/H) circuit at the input of the converter, thus every error in this operation is directly added to the input signal (p.40 [Ortmanns, 2006]). In addition to the noise shaped sampling errors, moving in the sampling operation inside the loop also results in some degree of *implicit antialiasing filtering*. This heavily reduces the specification of the front-end AAF and sometimes makes it unnecessary. In highspeed circuits or applications with very low OSR, the *implicit antialiasing filtering* can be a key argument in choosing a CT implementation (p.40 [Ortmanns, 2006]). For an in-depth understanding of this property of CT modulators, chapter 3.5 in [Ortmanns, 2006] is recommended reading.

### **2.3.2 Loop Filter Realization**

The loop filters in both DT and CT architectures are integrators or resonators depending on the prefered transfer function. In DT modulators the signals are quickly changing pulses, and the maximum clock rate of DT modulators with SC circuits is limited by the *operational transconductance amplifier* (OTA) bandwidth and the settling time for the charge transfers. In CT modulators all signals ar represented by analog, continuoustime waveforms, resulting in a theoretical clock rate that is in the order of a magnitude higher than its DT counterpart in the same technology. In real-life applications, this usually factor lies between three and five (p.41 [Ortmanns, 2006]). Another difference is the absoulute accuracy of the filter transfer functions. In SC integrators, the integrator gain is determined by a capacitor ratio, which can have an accuracy higher than 0.1%. In CT integrators, the integrator gain is set by a  $RC$  or  $gmC$  product which can vary with an amount of  $\pm 50\%$ . This results in performance degradation and in worst case unstable operation in CT modulators.

## **2.3.3 Quantizer realization**

In both CT and DT implementations of  $\Delta\Sigma$ -modulators, all the nonidealities of the quantization are subject to noise shaping. This is due to the placement of the quantizer inside the modulator loop. The decision time of the quantizer is on the other hand more critical in CT modulators. In a DT modulator, the quantizer has half a clock cycle to determine its value. In a CT modulator the quantizer should ideally be infinitely fast since the result is needed instantly to generate the feedback signal. This could be a source to severe performance limitations if not taken care of.

## **2.3.4 Feedback realization**

The feedback signal of a DT modulator using SC circuitry is made by charging a capacitor to a reference voltage and then discharging it onto the the integrating capacitance of the integrator. The feedback signal of a CT modulator is an continuous waveform integrated over time, which makes it sensitive to every deviation from an ideal one. This results in reduced performance and even instability in some situations. Most CT modulators use rectangular feedback pulses in a *non return to zero* (NRZ) or *return to zero* (RZ) configuration as seen in figure 2.7.

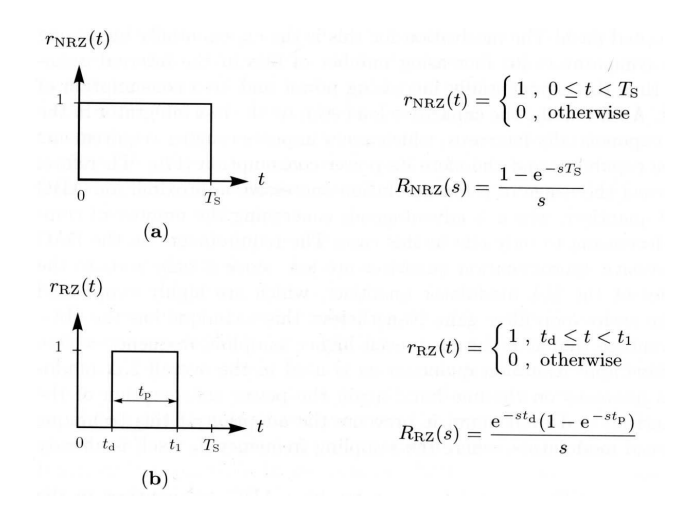

Figure 2.7: (a) NRZ DAC feedback pulse (b)RZ DAC feedback pulse (fig. 3.2 (a)-(b) [Ortmanns, 2006])

# **2.4 DT to CT Conversion**

Most published work on  $\Delta\Sigma$  modulators has been focused on DT implementations. A common way to design a CT loop filter is to start witch a DT loop filter  $H(z)$  with the desired specifications. Simulating the ideal modulator behaviour in the discrete-time domain is simple and very fast using tools like the *Delta Sigma Toolbox for Matlab* [∆Σ Toolbox].

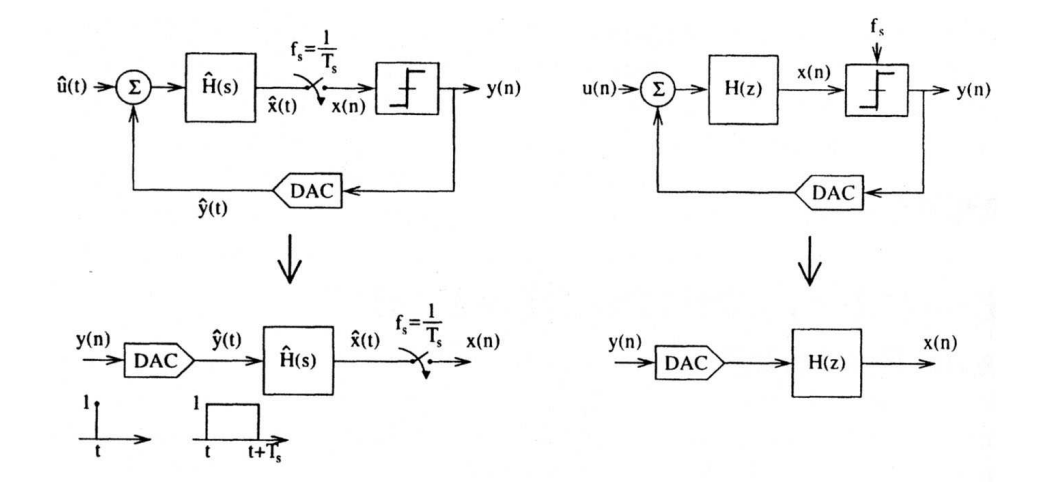

### **2.4.1 The impulse-invariant transform**

Figure 2.8: CT-DT equivalence(fig. 2.1 [Cherry, 2000])

For a succesful DT to CT modulator transformation, the equivalence between these two structures must be investigated. The clocked internal quantizer of the CT modulator makes the modulator to a kind of DT system at this point (p.48 [Ortmanns, 2006]. From figure 2.8 a DT to CT equvalence is achieved if the input to the quantizers  $\hat{x}(t)$  and  $x(n)$  are equal at the sampling instants. This means

$$
x(n) = \hat{x}(t)|_{t=nT_s}
$$
\n
$$
(2.14)
$$

If this is fulfilled, the bitstreams out of both modulators is the same, and thus also the noise performance (p.48 [Ortmanns, 2006]). The condition in 2.14 is satisfied if the impulse responses of the open-loop diagrams in 2.8 is are equal at sampling times. This leads to the condition in the  $z$ -domain (p.31 [Cherry, 2000])

$$
\mathcal{Z}^{-1}\{H(z)\} = \mathcal{L}^{-1}\{\hat{R}_D(s)\hat{H}(s)\}|_{t=nT_s}
$$
 (2.15)

or in the time domain

$$
h(n) = [\hat{r}_D(t) * \hat{h}(t)]|_{t=nT_s} = \int_{-\infty}^{\infty} \hat{r}_D(\tau) \hat{h}(t-\tau) d\tau|_{t=nT_s}
$$
(2.16)

where  $\hat{r}_D(t)$  is the the impulse response of the feedback DAC. This transformation is called *the impulse-invariant transform* because we require the open-loop impulse responses to be the same at the sampling instants. This transformation makes it possible to design a CT loop filter  $H(s)$  that together with feedback DAC transfer function  $\hat{r}_D(t)$  exactly matches the noise shaping behaviour of a DT loop filter  $H(z)$  (p.31 [Cherry, 2000]).

To simplify the use of the transform, conversion tables are made for basic loop filter poles such as  $1/(z-z_k)^i$ ,  $i=1,2,3...$  Table 2.1 covers first and second order filter poles.

Table 2.1: CT equivalents for rectangular feedback DAC pulses for first- and second-order DT low-pass loop filter poles.  $\alpha$  and  $\beta$  are the timings for the rising and falling edge of the DAC pulse relative to the sampling period. (Tab. 3.2 [Ortmanns, 2006])

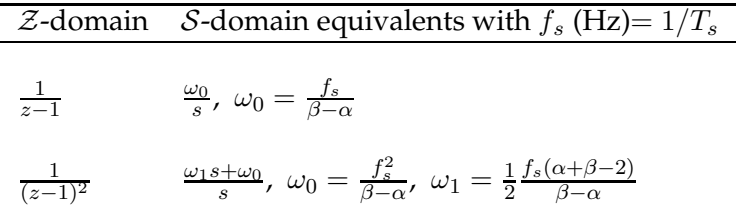

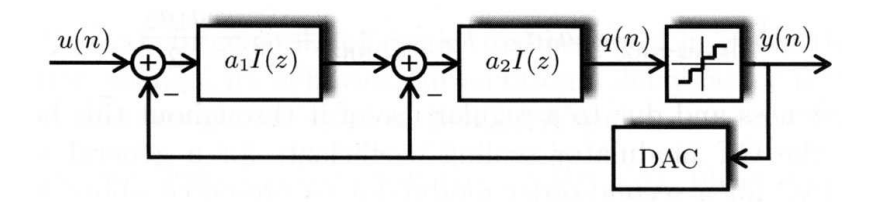

Figure 2.9: Block Diagram 2-order DT modulator(fig. 3.6 a) [Ortmanns, 2006])

Consider the second order DT modulator in figure 2.9 with the integrators  $I(z) = z^{-1}/(1-z^{-1})$ . The loop filter would then have the transfer function

$$
LF(z) = -a_2I(z) - a_1a_2I^2(z) = -\frac{a_2}{z-1} - \frac{a_1a_2}{(z-1)^2}
$$
 (2.17)

By using rows 1 and 2 from table 2.1 we get

$$
LF(s)|_{DT-CT} = -a_2 \frac{\frac{f_s}{\beta - \alpha}}{s} - a_1 a_2 \frac{\frac{1}{2} \frac{f_s(\alpha + \beta - 2)}{\beta - \alpha} s + \frac{f_s^2}{\beta - \alpha}}{s^2}
$$
(2.18)

The second order CT modulator in figure 2.10 with the integrators  $Int_i =$ 

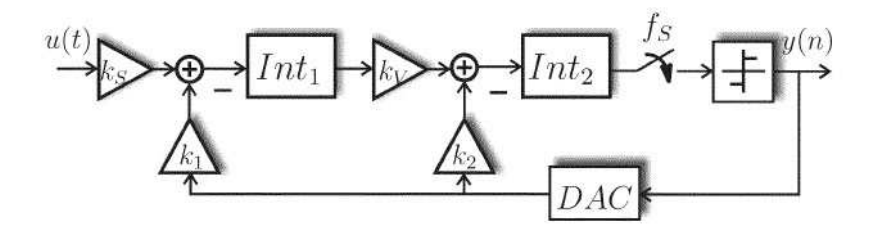

Figure 2.10: CT ∆Σ modulator (fig. 2(a) [Ortmanns, 2004])

 $I(s) = \frac{f_s}{s}$  $\frac{I_s}{s}$  has the transfer function

$$
LF(s) = -k_2 I(s) - k_1 k_v I^2(s) = -k_2 \frac{f_s}{s} - k_1 k_v \frac{f_s^2}{s^2}
$$
 (2.19)

Combining equation 2.19 and 2.18 yields these expressions for the scaling  $\text{coefficients }k_i$ :

$$
k_{sig} = a_1 a_2
$$
  
\n
$$
k_v = 1
$$
  
\n
$$
k_1 = \frac{a_1 a_2}{\beta - \alpha}
$$
  
\n
$$
k_2 = \frac{a_2 (2 + a_1 \alpha + a_1 \beta - 2a_1)}{2(\beta - \alpha)}
$$
\n(2.20)

As an example one can use a NRZ DAC feedback pulse ( $\alpha = 0, \beta = 1$ ) which gives the coefficients:

$$
k_{sig} = k_1|_{NRZ} = a_1 a_2, \quad k_2|_{NRZ} = a_2 - \frac{a_1 a_2}{2} \tag{2.21}
$$

By using the *optimal* values  $a_1 = a_2 = 0.5$  for a second order DT modulator found in [Marques, 1998], the following CT feedback coefficents are obtained using 2.21

$$
k_1|_{NRZ} = 0.5 \cdot 0.5 = 0.25, \quad k_2|_{NRZ} = 0.5 - \frac{0.5 \cdot 0.5}{2} = 0.375
$$
 (2.22)

# **2.5 Gain Bandwidth Product**

The *gain bandwidth product* (GBW) of an amplifier is defined as:

$$
GBW = A \cdot \omega_{3dB} [rad/s], \qquad (2.23)
$$

where A is the dc-gain of the amplifier and  $\omega_{3dB}$  is the  $-3dB$  frequency. GBW is used to determine the maximum gain that can be extracted from an amplifer for a given frequency and vice versa. In common CMOS amplifiers the correspondance between GBW and the transconductance parameter  $g_m$ is:

$$
GBW = \frac{g_m}{C},\tag{2.24}
$$

where C is the load capacitance. Depending on the operating point and scaling of the transistors, the variation of  $g_m$  is usually proportional with the drain current  $I_d$  in practice. Hence by equation 2.24 it can be said that the amplifer GBW also is proportional to the current drain of the amplifier. In many cases lowering the GBW actually could give a larger current reduction than this due to the possibility to use more optimal transistor geometries since the transistor sizes are scaled down with the current.

# **Chapter 3**

# **Circuit Design Considerations**

The CT  $\Delta\Sigma$  modulator is built of three major building blocks as in figure 2.6: a CT loop filter  $H(s)$ , a clocked internal quantizer and a CT feedback DAC. Due to variations in the manufacturing process and circuit imperfections, which comes from design (e.g. OTA gain) or are intrinsic (e.g. component mismatch), each of these blocks would deviate from ideal behavior.

# **3.1 Feedback DAC nonidealities**

A major error contributor to CT  $\Delta\Sigma$  modulators is the feedback DAC. Errors in the outermoust feedback loop adds directly to the input signal, which means that these errors are not subject to noise shaping (p.84 [Ortmanns, 2006]). If a typical rectangular feedback form is assumed (e.g NRZ and RZ), most common feedback DAC errors can be derived. The feedback pulse can be affected by timing errors which varies the position and length of the pulse. This can be a constant delay  $\tau_d$  of the pulse often refered to as *excess loop delay*, or a statistical variation of the position or length of the DAC pulse caused by *clock jitter*. The pulse edges would also inevitably have nonideally rising and falling times due to finite slew rate in the DAC.

### **3.1.1 Excess Loop Delay**

Excess loop delay is an unwanted delay  $t_d$  between the ideal and the implemented feedback DAC pulse:

$$
t_d = \tau_d T_s,\tag{3.1}
$$

where  $\tau_d$  is the excess loop delay relative to the sampling period  $T_s$ . This delay can arise from finite respond time in the DAC and delays in the path between the quantizer and the DAC. The excess loop delay causes two different nonideal effects in CT  $\Delta\Sigma$  modulators. When the loop delay shifts the DAC pulse, but the pulse retains within its sampling period as seen

in figure 3.1 or when the loop delay shifts parts of the DAC pulse in to the next sampling period as in figure 3.2. The latter happens when using a NRZ-DAC or even sometimes with RZ-DACs in high speed modulators (p.86 [Ortmanns, 2006]).

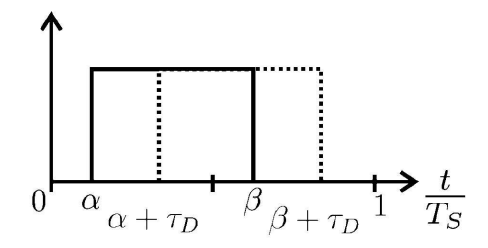

Figure 3.1: Excess loop delay in RZ DAC

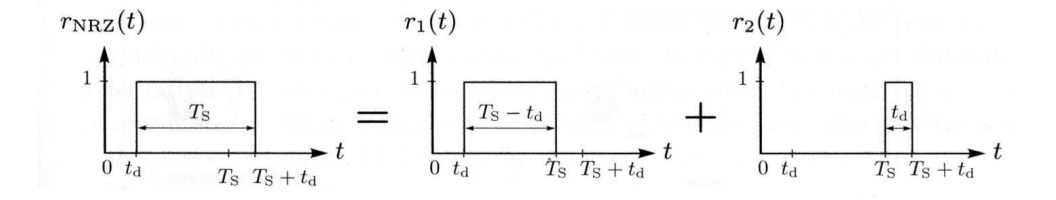

Figure 3.2: Excess loop delay in NRZ DAC (fig. 4.2 [Ortmanns, 2006])

Consider a second-order modulator as in figure 2.10 with an ideal NRZ DAC with pulse position  $\alpha = 0, \beta = 1$ , and an excess loop delay  $\tau_d$ . The pulse position will then be  $\alpha = \tau_d$ ,  $\beta = 1 + \tau_d$ . For mathematical purposes the it is useful to divide the pulse into two separate pulses. One placed in the original sampling period with position  $\{\alpha_1 = \tau_d, \ \beta_1 = 1 \}$  and another placed in the following sample period with position  $\{\alpha_2 = 0, \beta_2 = \tau_d\}$  as shown in figure 3.2. Now it is possible to calculate the effects of this delay using table 3.1 to find the equivalent DT loop filter.  $(f_s = 1)$ 

$$
\frac{-k_1}{s^2} \rightarrow LF_{CT \to DT}|_1 = \frac{-k_1(\beta_1(2-\beta_1) - \alpha_1(2-\alpha_1))z - k_1(\beta_1^2 - \alpha_1^2)}{2(z-1)^2} + \frac{-k_1(\beta_2(2-\beta_2) - \alpha_2(2-\alpha_2))z - k_1(\beta_2^2 - \alpha_2^2)}{2(z-1)^2} \cdot z^{-1}
$$
\n(3.2)

$$
\frac{-k_2}{s} \to LF_{CT \to DT}|_2 = \frac{-k_2(\beta_1 - \alpha_1)}{z - 1} + \frac{-k_2(\beta_2 - \alpha_2)}{z - 1} \cdot z^{-1}
$$
(3.3)

By combining these two equations and the values for  $\alpha_i$  and  $\beta_i$ , the DT representation of the loop filter including the excess loop delay  $\tau_d$  is given

$$
LF(z, \tau_d) = \frac{(-k_1 \tau_d^2 + (2k_2 + 2k_1)\tau_d - 2k_2 - k_1)z^2}{2z(z - 1)^2} + \frac{(2k_1 \tau_d^2 + (-k_1 - 4k_2)\tau_d + 2k_2 - k_1)z}{2z(z - 1)^2} + \frac{2k_2 \tau_d - k_1 \tau_d^2}{2z(z - 1)^2}
$$
(3.4)

This transfer function contains terms to the power  $z^{-3}$  indictating that the second-order CT modulator has turned into a third-order one due to the excess loop delay. For  $\tau_d = 0$  the expression in 3.4 is equal to a ideal secondorder system. In figure 3.3 the effect of excess loop delay in a second-order modulator is illustrated. The poles is moving towards the unit circle with a growing  $\tau_d$ , and finally exceeds the stability boundary. Thus excess loop delay may cause an unstable modulator.

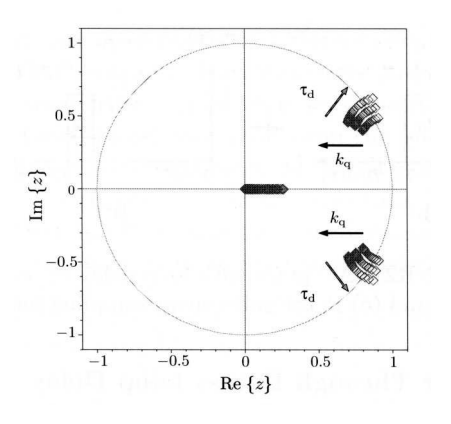

Figure 3.3: Pole plot of 2-order CT modulator (fig. 4.3 a) [Ortmanns, 2006])

## **3.1.2 Compensation for Excess Loop Delay**

To compensate for the increased modulator order due to excess loop delay, a technique described in [Ortmanns, 2006] and [Cherry, 2000] can be used. As seen in figure 3.4, an auxiliary feedback DAC ( $DAC_{HRZ}$ ) is added to the system. A half delay RZ DAC with  $\{\alpha_h = 0.5, \beta_h = 1\}$  is a feasible implementation (p.89 [Ortmanns, 2006]). The concept for this compensation is to find the equivalent DT loop filter for the nonideal modulator in figure 3.4 and tune the coefficents to match the original ideal second-order loop filter. By using table 3.1 the loop filter of the first branch in figure 3.4 is found

as

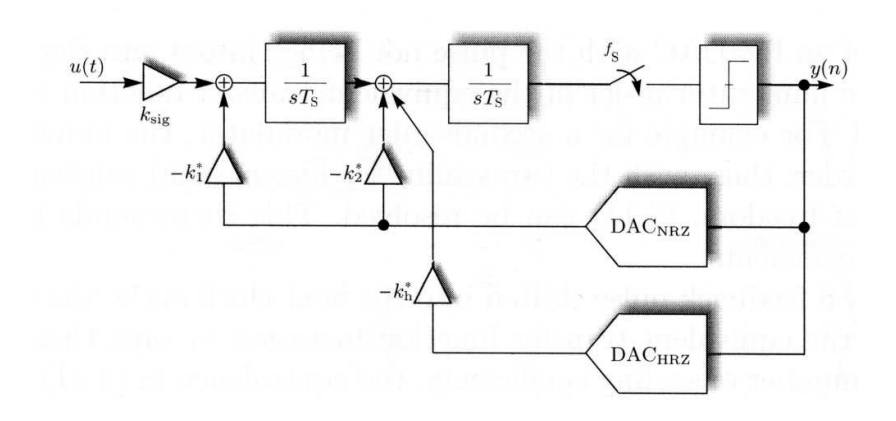

Figure 3.4: Compensation for excess loop delay in second-order modulator (fig. 4.4 [Ortmanns, 2006])

Table 3.1: DT equivalents for rectangular feedback DAC pulses for first- and second-order CT low-pass loop filter poles. (Tab. 3.6 [Ortmanns, 2006])

|                     | <i>S</i> -domain <i>Z</i> -domain equivalents with $f_s$ (Hz)= $1/T_s$                                                                         |
|---------------------|----------------------------------------------------------------------------------------------------|
| $\frac{f_s}{s}$     | $\frac{\omega_0}{z-1}$ , $\omega_0 = \beta - \alpha$                                                                                           |
| $\frac{f_s^2}{s^2}$ | $\frac{\omega_1 z + \omega_0}{(z-1)^2}$ , $\omega_0 = \frac{\beta^2 - \alpha^2}{2}$ , $\omega_1 = \frac{[\beta(1-\beta)-\alpha(1-\alpha)]}{2}$ |

(with NRZ DAC and  $f_s = 1$ ):

$$
LF_{CT}|_1 = \frac{-k_1}{s^2} \rightarrow LF_{CT \rightarrow DT}|_1
$$
  
= 
$$
\frac{-k_1(\beta_{11}(2 - \beta_{11}) - \alpha_{11}(2 - \alpha_{11})z - k_1(\beta_{11}^2 - \alpha_{11}^2))}{2(z - 1)^2}
$$
  
+ 
$$
\frac{-k_1(\beta_{21}(2 - \beta_{21}) - \alpha_{21}(2 - \alpha_{21}))z - k_1(\beta_{21}^2 - \alpha_{21}^2)}{2(z - 1)^2} \cdot z^{-1},
$$
(3.5)

where  $\{\alpha_{11} = \tau_d, \beta_{11} = 1\}$  and  $\{\alpha_{21} = 0, \beta_{21} = \tau_d\}$ . For the second branch a similar loop filter is found:

$$
LF_{CT}|_2 = \frac{-k_2}{s} \rightarrow LF_{CT \rightarrow DT}|_2 = \frac{-k_2(\beta_{12} - \alpha_{12})}{z - 1} + \frac{-k_2(\beta_{22} - \alpha_{22})}{z - 1} \cdot z^{-1},
$$
\n(3.6)

where  $\{\alpha_{12} = \tau_d, \beta_{12} = 1\}$  and  $\{\alpha_{22} = 0, \beta_{22} = \tau_d\}$ . For the new branch with the HRZ feedback DAC one obtains:

$$
LF_{CT}|_h = \frac{k_h}{s} \rightarrow LF_{CT \rightarrow DT}|_h = \frac{k_h(\beta_{1h} - \alpha_{1h})}{z - 1} + \frac{-k_h(\beta_{2h} - \alpha_{2h})}{z - 1} \cdot z^{-1},
$$
\n(3.7)

where  $\{\alpha_{1h} = 0.5 + \tau_d, \beta_{1h} = 1\}$  and  $\{\alpha_{2h} = 0, \beta_{2h} = \tau_d\}$ . These three loop filters form together the DT representation of the CT modulator in 3.4 with excess loop delay  $\tau_d$  in the feedback path.

By setting  $\tau_d = 0$  in the expression in 3.4, the DT equivalent transfer function for a ideal second order CT modulator is found:

$$
LF_{2nd}|_{ideal}(z) = -\frac{1}{2} \frac{(k_1 + 2k_2)z}{(z - 1)^2} - \frac{1}{2} \frac{k_1 - 2k_2}{2(z - 1)^2}
$$
(3.8)

The new feedback coefficients is found by solving the combined equation from 3.8 and 3.5-3.7:

$$
\{LF_{CT}|_{1} + LF_{CT}|_{2} + LF_{CT}|_{h}\} = LF_{2nd}|_{ideal}(z)
$$
\n(3.9)

which gives the following coefficients

$$
k_1^* = k_1, \quad k_2^* = \frac{3k_1\tau_d}{2} + 2k_2, \quad k_h^* = k_1\tau_d + k_2 \tag{3.10}
$$

where  $k_i^*$  are the coefficients of the compensated modulator in 3.4 and  $k_i$ are the coefficents of the ideal modulator. Thus with only on extra feedback DAC, the errors due to excess loop delay is ideally cancelled.

### **3.1.3 Clock Jitter**

Clock jitter is statistical variations of the sampling frequency. When moving from the analog to the discrete-time domain in the quantizer, the continuoustime signal is ideally sampled with a constant time interval  $T_s = \frac{1}{f_s}$  $\frac{1}{f_s}$ . Circuit

non-idealites and the quality of the clock source will result in a deviation of the sampling interval. This will introduce errors in the system because the samples are taken at the wrong time. A CT modulator has two error sources due to clock jitter. First the sampled internal quantizer is susceptible to jitter affected sampling errors. The placement of the quantizer inside the modulator loop make these errors heavily supressed by noise shaping, and hence they may be neglected in practice (p.95 [Ortmanns, 2006]). The errors generated in the feedback DACs due to clock jitter is much more of concern in CT modulators. The feedback waveform is integrated over time, and a statistical variation of of this waveform results in a statistical integration error, which again gives a raised noise floor (p.95 [Ortmanns, 2006]).

For a NRZ feedback DAC pulse, equation 5.14 in [Cherry, 2000] calculates the SNR in the baseband for a modulator where the jitter noise is the dominating noise source:

$$
SNR_{NRZ} = 10\log_{10} \frac{OSR \cdot \frac{V_{in}^2}{2}}{\sigma_{\delta_y}^2(\frac{\sigma_\beta}{T_s})} \, dB,\tag{3.11}
$$

where  $V_{in}$  is the input signal amplitude,  $\sigma_{\beta}/T_{s}$  is the jitter variance relative to the clock period and  $\sigma_{\delta_y}^2$  is the variance of  $\delta_y = y(n) - y(n-1)$  where  $y(n)$  is the modulator output stream.

In a NRZ modulator, the jitter only matter when the output changes. I.e. the DAC pulse doesn't change if the output is stable. In a RZ modulator, both the rising and falling edge of the DAC pulse occur every clock cycle. This results in an increased number of transitions affected by the jitter, thus increased noise. Therefore a general rule of thumb is that a modulator with RZ DAC pulses has  $6dB$  higher inband jitter noise than a modulator with NRZ DAC pulses (p. 116 [Cherry, 2000]).

### **3.1.4 Unequal DAC Pulse Rise/Fall Time**

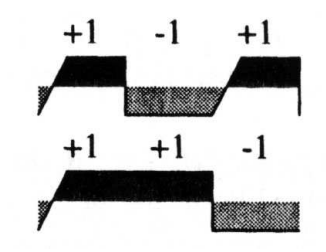

Figure 3.5: Effect of unequal DAC pulse rise and fall times (fig. 2.10 [Cherry, 2000])

CT  $\Delta\Sigma$ -modulators are in general sensitive to the exact shape of the DAC pulse. Any nonuniformities of the pulse tends to degrade the modulator performance. Consider a DAC output as in figure 3.5 where the rise time is nonzero an the fall time is zero. As mentioned in the previous section the DAC pulses are integrated over time, and it is clearly seen in the figure that the area of the two pulse trains differ. In (eq. 2.3 [Cherry, 2000]) there is presented an expression regarding maximum allowable asymmetry contra SNR and OSR for a given sampling period  $T_s$ :

$$
\tau \le \frac{4 \cdot T_s \cdot \sqrt{OSR}}{SNR_{desired}},\tag{3.12}
$$

where the assymetry  $\tau$  is measured as in figure 3.6.

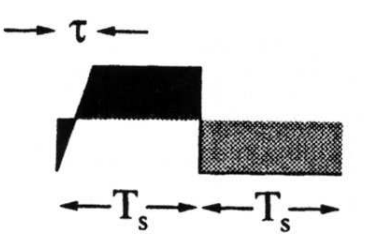

Figure 3.6: Asymmetric DAC pulse (fig. 2.11 [Cherry, 2000])

# **3.2 Filter Nonidealities**

The transfer function of the loop filter defines the noise-transfer funtion, and thus the noise-shaping behaviour of the  $\Delta\Sigma$ -modulator. The loop filter usually consists of several first order filters, commonly arranged in a feedback or feedforward architecture (p. 117 [Ortmanns, 2006]). In CT modulators these single filters are realized using  $RC$ -integrators,  $gmC$ -integrators or LC-resonators. In the following active RC-integrators will be discussed.

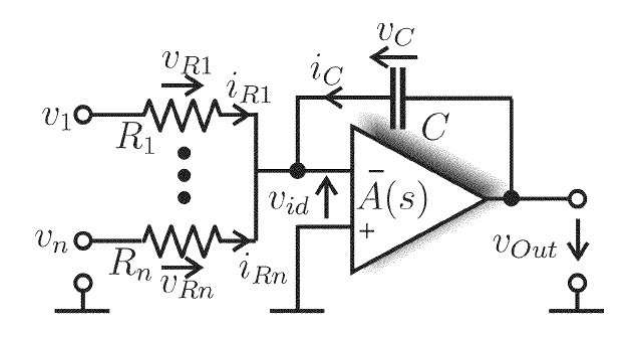

Figure 3.7: Active RC integrator (fig. 1 [Ortmanns, 2004])

Figure 3.7 shows a typical RC-integrator with  $n$  inputs and an amplifier with transfer function  $A(s)$ . The scaled integrator corner frequency  $\omega_I$  is controlled by the RC-product,  $R_iC$ . The following ideal relation can be found for the integrator corner frequency in CT modulators (eq. 5.1 [Ortmanns, 2006]):

$$
\omega_{I_s}|_i = \frac{1}{R_i C} = |k_i f_s| \tag{3.13}
$$

Where  $k_i$  is the CT scaling coefficients and  $f_s$  is the sampling frequency. The scaling coefficients can be found e.g. using a DT to CT conversion as described in section 2.4, and then mapped to different resistor values  $R_i$ .

The *integrator transfer function* (ITF) of the  $i^{th}$  input path to the integrator output with  $N$  different inputs is (eq. 5.2 [Ortmanns, 2006]):

$$
ITF_i(s) = \frac{k_i f_s}{s(1 + \frac{1}{A(s)}) + \frac{1}{A(s)} \sum_{l=1}^{N} k_l f_s} |A(s) \to \infty \approx \frac{k_i f_s}{s},
$$
(3.14)

which equals an ideal integrator transfer function as long as the amplifier gain  $A(s)$  is infinite.

### **3.2.1 Finite OTA gain**

A well studied nonideal effect in  $\Delta\Sigma$  modulators is the behaviour when the integrator amplifiers has finite dc-gain. Applying finite dc-gain  $A(s) = A_{dc}$ to equation 3.14 yields

$$
ITF_{i_{A_{dc}}}(s) = \frac{k_{i}f_{s}}{s(1 + \frac{1}{A_{dc}}) + \frac{1}{A_{dc}}\sum_{l=1}^{N}k_{l}f_{s}} \approx \frac{k_{i}f_{s}}{s + \frac{1}{A_{dc}}\sum_{l=1}^{N}k_{l}f_{s}}
$$
(3.15)

The ITF is now a first-order pole transfer function with a dc gain of  $A_{dc}k_i/\sum_l k_l$  and a pole at  $f_s\sum_l k_l/A_{dc}$ . The pole is no longer placed at dc, which again effects the placement of the zeros in the NTF of the modulator (see equation 2.11). When all the zeros in the NTF moves away from dc, this reduces the amount of attenuation of the quantization noise in the baseband of the modulator. This nonideality is usually called *leaky integration* and affects both CT and DT modulators in the same way (p. 120 [Ortmanns, 2006]).

Equation 5.8 in [Ortmanns, 2006] gives an expression for the *integrated in-band noise* (IBN) of a general second order modulator with finite amplifier dc gain  $A_{dc}$ :

$$
IBN_2(A_{dc}) \approx \frac{\Delta^2}{12} \frac{1}{k_{1|N R Z}^2 k_q^2} \left(\frac{\pi^4}{5} \frac{1}{OSR^5} + \frac{2\pi^2}{3} \frac{1}{OSR^3 A_{dc}^2} + \frac{1}{OSR \cdot A_{dc}^4}\right) (3.16)
$$

If the dc gain is in in the range of the OSR, e.g.  $A_{dc} \approx OSR$ , every part of equation 3.16 is proportional to  $1/OSR^5$  , the ideal noise shaping supression for a second order modulator (p. 120 [Ortmanns, 2006]).
#### **3.2.2 Integrator Gain errors**

Variations in the integrator gain due to nonideal scaling coefficients is also a nonideal effect that has to be considered when designing CT modulators. Integrator gain is mapped to resistor-capacitor products, e.g.  $1/RC$ , which can vary largely over process and temperature. The absolute component values can typical variate with 20% for capacitors and 30% for resistors, which gives a worst case  $RC$  variation of 56% [Project Meeting]. This surely makes this an error worth to investigate. Combining equation 3.13 and 3.14 and applying a tolerance  $\delta_{RC}$  to the integrator scaling coefficient  $k_i$  gives an ITF:

$$
ITF_{RC}(s)|_i = \frac{1}{sR_iC(1+\delta_{RC})} = \frac{f_s}{s} \frac{k_i}{(1+\delta_{RC})} = G E_{RC} \frac{k_i f_s}{s}, \quad (3.17)
$$

where  $GE_{RC}$  is the resulting equivalent gain error of the integrator. Equation 5.13 in [Ortmanns, 2006] gives an expression for IBN of single-loop  $N^{th}$ -order modulator with gain eror  $GE$ :

$$
IBN_N(GE) \approx \frac{\pi^{2N}}{2N+1} \frac{\Delta^2}{12} \frac{1}{k_{1|NRZ}^2 k_q^2 OSR^{2N+1}} \prod_{i=1}^N \frac{1}{GE_i^2}
$$
(3.18)

Equation 3.18 show that the IBN is still proportional to  $1/OSR^{2N+1}$ , thus the modulator still shows  $N^{th}$ -order noise shaping.

#### **3.2.3 Finite Amplifier Gain-Bandwidth Product**

Finite amplifier *gain-bandwidth product* (GBW) introduces non-dominant poles in integrator transfer functions. Consider the amplifier in figure 3.7 modelled as a single pole amplifier, with a transfer function given by (eq. 1 [Ortmanns, 2004]:

$$
A(s) = \frac{A_{dc}}{\frac{s}{\omega_A} + 1}, \quad GBW = A_{dc}\omega_A \quad [rad/s], \tag{3.19}
$$

where  $\omega_A$  is the dominant pole of the amplifier. Combining equation 3.14 and 3.19 gives an ITF for the  $i^{th}$  input path due to finite GBW in the amplifier considering a large dc gain in the amplifier (eq. 3 [Ortmanns, 2004]:

$$
ITF_{GBW}(s)|_i \approx \frac{k_i f_s}{s} \frac{\frac{GBW}{GBW + \sum_l |k_l f_s|}}{\frac{s}{GBW + \sum_l |k_l f_s|} + 1}
$$
(3.20)

This ITF is equivalent to an ideal scaled integrator as in equation 3.14 in series with a gain error and a additional second integrator pole. The gain error and second pole can be described as:

$$
GE_{GBW} = \frac{GBW}{GBW + \sum_{l} \omega_{I}|_{l}}, \quad \omega_{p} = GBW + \sum_{l} \omega_{I}|_{l}, \tag{3.21}
$$

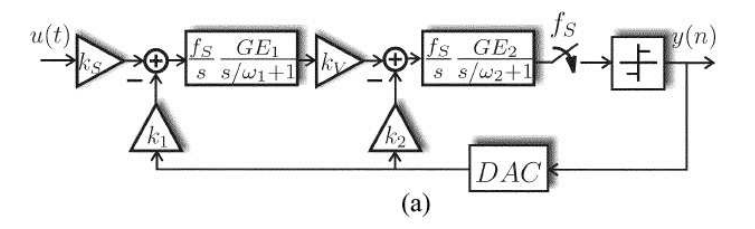

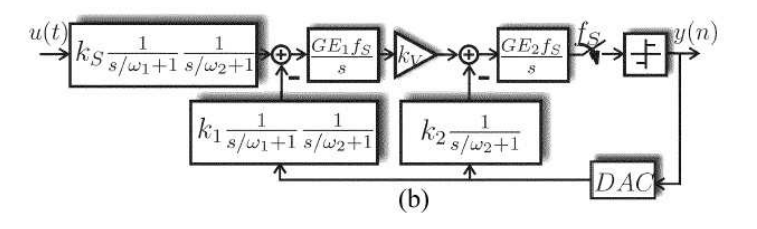

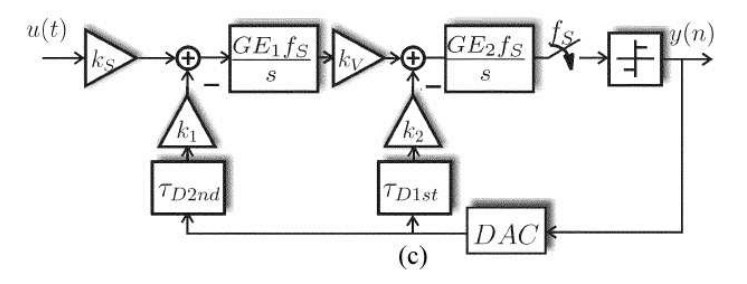

Figure 3.8: (a) Integrators with gain error and amplifier pole. (b) Modified block diagram. (c) Complete model with delays and gain errors. (fig. 2 [Ortmanns, 2004])

where  $\omega_I|_l$  is the corner frequency of the  $l^{th}$  integrator. This results in a new expression for the ITF:

$$
ITF_{GBW}(s)|_i \approx \frac{k_i f_s}{s} \frac{GE_{GBW}}{\frac{s}{\omega_p} + 1}
$$
\n(3.22)

When neglecting the influence from the second integrator pole, the errors are similar to the gain-errors from RC-variations (sect. 3.2.2). For very low GBWs this simplification fails, thus the influence from the second integrator pole has to be investigated. To simplify the following, a variable  $c$  is defined as the ratio between  $f_s$  and GBW:

$$
c = \frac{GBW}{2\pi f_s} \tag{3.23}
$$

Figure 3.8 a) show a second order CT modulator with ITFs as in equation 3.22. The nonideal poles in the ITFs can be moved behind the summing nodes to achieve the modified system in figure 3.8 b). Now the feedback transfer functions are scaled single or double pole systems. Because

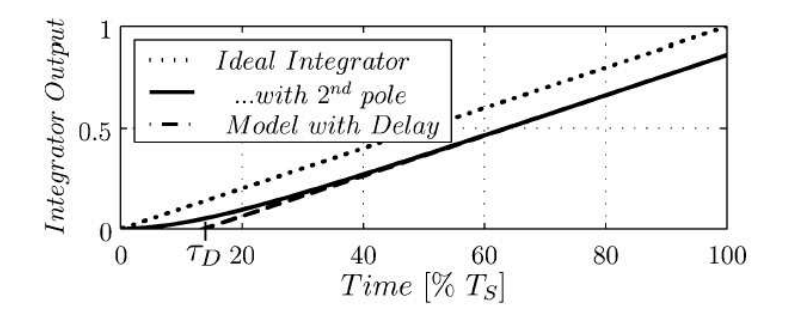

Figure 3.9: Non-ideal and ideal integrator step response (fig. 3 [Ortmanns, 2004])

of the rectangular feedback pulse, the combination of the feedback transfer functions with the integrators in the forward path can be modeled as nonideal integrators with delayed output slopes (p. 1091 [Ortmanns, 2004]). An example of this is seen in figure 3.9, where the ideal and nonideal step response of an integrator is plotted. The final model for a modulator with finite GBW is shown in figure 3.8 c). The extra integrator poles are now reduced to the feedback delays  $\tau_{D2nd}$  and  $\tau_{D1st}$ . It should also be mentioned that the input transfer function is not affected by the poles  $\omega_{p_i}$ as long as  $\omega_{p_i} \gg f_{sig}$ , where  $f_{sig}$  is the input signal frequency (p. 1089) [Ortmanns, 2004].

In (p. 1090 [Ortmanns, 2004]) expressions for the feedback delays  $\tau_{D_i}$ have been calculated:

$$
\tau_{D1st} = \frac{1 - e^{-\omega_{p2}/f_s}}{\omega_{p2}}, \tag{3.24}
$$

$$
\tau_{D2nd} = \frac{w_{p1}^2 (1 - e^{-\omega_{p2}/f_s}) - w_{p2}^2 (1 - e^{-\omega_1/f_s})}{\omega_{p1} \omega_{p2} (\omega_{p1} - \omega_{p2})}, \qquad (3.25)
$$

where  $\omega_{p_i}$  are the poles calculated from eq. 3.21 for the different integrators.

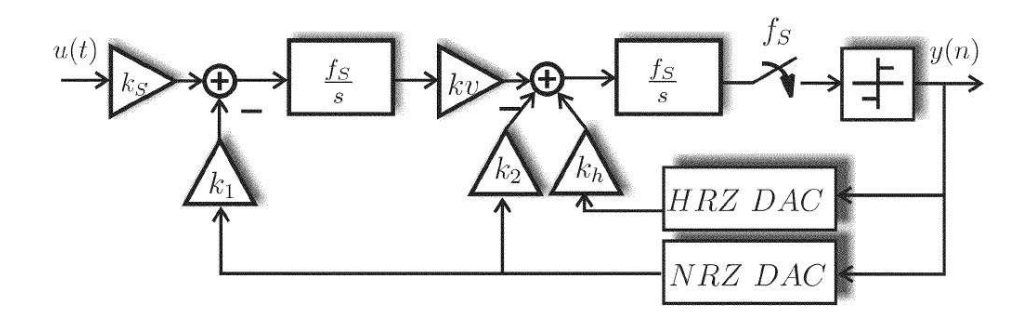

Figure 3.10: Compensation for GBW induced feedback delay in second-order modulator (fig. 5 [Ortmanns, 2004])

### **3.3 Motivation for using amplifers with low GBW**

By using amplifiers with  $c \geq 1$ , the errors from finite GBW in CT modulators usually is negligible. As indicated in section 2.5, the current draw from an amplifier is approximately proportional with its GBW. In  $\Delta\Sigma$  modulators, the design of the first integrator is crucial to the overall performance due to its placement in the noise shaping loop. In a reported 3-order CT modulator (sec. 7.3 [Ortmanns, 2006]), 55% of the overall power budget is consumed in the first integrator, 27% in the second and third modulator, 10% for the bias and 8% for the digital part. This means that 82% of the total power is consumed in the integrators, where the amplifiers usually is the most power hungry part. Thus reducing GBW with a factor of 10-20 would have a significant inpact on the overall power consumption.

### **3.4 Compensation for finite amplifier GBW errors**

It has been shown that finite amplifier GBW in the integrators can be modeled as a gain-error and an extra loop delay in the feedback branches. In section 3.1.2 a compensation technique for excess loop delay was presented, and this can also be used to compensate for the extra loop delay induced by finite amplifier GBW. Figure 3.10 shows a second-order modulator with GBW induced feedback delays and an extra HRZ-feedback DAC for compensation.

As for the excess feedback delay compensation in section 3.1.2, the nonideal CT modulator can be transformed into a DT equivalent and matched with the ideal DT modulator to find the new feedback coefficients. The expressions for the DT equivalents for the CT loopfilter branches are equal to the ones found in equations 3.5-3.7, but the  $\alpha$  and  $\beta$  coefficients are changed due to having different delays in the branches. Table 3.2 shows the new  $\alpha$ and  $\beta$  values.

| Coefficient   | Excess loop delay | GBW induced delay   |
|---------------|-------------------|---------------------|
| $\alpha_{11}$ | $\tau_d$          | $\tau_{D2nd}$       |
| $\alpha_{21}$ |                   |                     |
| $\beta_{11}$  |                   |                     |
| $\beta_{21}$  | $\tau_d$          | $\tau_{D2nd}$       |
| $\alpha_{12}$ | $\tau_d$          | $\tau_{D1st}$       |
| $\alpha_{22}$ |                   |                     |
| $\beta_{12}$  |                   |                     |
| $\beta_{22}$  | $\tau_d$          | $\tau_{D1st}$       |
| $\alpha_{1h}$ | $0.5+\tau_d$      | $0.5 + \tau_{D1st}$ |
| $\alpha_{2h}$ |                   |                     |
| $\beta_{1h}$  |                   |                     |
| $\beta_{2h}$  | $\tau_d$          | $\tau_{D1st}$       |

Table 3.2:  $\alpha$  and  $\beta$  coefficient mapping with finite amplifer GBW compensation

In (eq. 19 [Ortmanns, 2004] the following expressions for the scaling coefficients  $k_i$  where found considering DT scaling  $a_1 = a_2 = 0.5$  (the *optimal* scaling values from [Marques, 1998]):

$$
k_{sig} = k_1 = \frac{1}{4}
$$
  
\n
$$
k_v = 1
$$
  
\n
$$
k_2 = \frac{6\tau_{D1st} + 4\tau_{D1st}\tau_{D2nd} - \tau_{D2nd}^2}{8\tau_{D1st}}
$$
  
\n
$$
k_h = \frac{3\tau_{D1st} + 2\tau_{D1st}\tau_{D2nd} - \tau_{D2nd}^2}{4\tau_{D1st}}
$$
\n(3.26)

Since the scaling coefficients in equation 3.26 are dependent of the calculated feedback-delays, and the delays again are dependent on the scaling coefficients, an iterative calculation procedure must be done. In (p. 137 [Ortmanns, 2006]) such a calculation procedure also involving compensation for the GBW induced gain-error is presented:

- 1. Start the calculation process with the scaling coefficients in eq. 2.20 and  $k_h = 0$ . Calculate the gain-error  $GE_1$  with eq. 3.21 and correct for it through  $k_v = 1/GE_1$
- 2. Calculate the resulting GBW-induced delays with eq. 3.21 and 3.24.
- 3. Use eq. 3.26 to assign a set of compensation coefficients.
- 4. Repeat steps 2 and 3 up to a certain accuracy is achieved.

5. The gain error  $GE_2$  is (ideally) compensated for by the use of singlebit quantizer.

In [Ortmanns, 2004] it is shown with simulations that this compensation ideally works for very low  $GBW$ -values. Even with  $c < 0.02$  the modulator works as intended. It is important to remember that this compensation technique require amplifiers with *1-pole* transfer characteristics similar to what presented in equation 3.19.

### **3.5 Quantizer Nonidealities**

Since the quantizer is located in the modulator loop at the place with the highest noise supression, most nonidealities in quantizer has little influence on the modulator performance. E.g. offset, hysteresis and nonlinearities (p.155 [Ortmanns, 2006]). Timing induced errors like propagation and signal dependent delay however, has a more severe inpact on the overall performance. Propagation delay will have the same influence as excess loop delays in the DACs, which was discussed in section 3.1.1. Even worse is signal dependent delay due to quantizer metastability. When the delay varies with the input signal amlitude, also the length of the feedback DAC pulses will be signal dependent. This is known as signal dependent timing jitter (p. 156 [Ortmanns, 2006]). However, this signal dependency can be circumvented by inserting a latch between the quantizer and the feedback DACs, giving the quantizer time to settle before its output is latched (p. 1348 [Gerfers, 2003]. If these timing issues are accounted for, the quantizer performance is of minor importance in CT  $\Delta\Sigma$  modulators, compared to the nonidealities of the feedback DAC or the loop filter (p. 156 [Ortmanns, 2006]).

## **Chapter 4**

## **System Requirements**

## **4.1 System Specification**

The ADC spesification is as follows.

- 50 *kHz* signal bandwidth
- 10 effective number of bits accuracy (SNDR<sup>1</sup>  $\geq$  62dB)
- Using continuous-time  $\Delta\Sigma$  architecture

The ADC is also meant to operate in a microcontroller with a very tight power budget Thus there are also a few other requirements that must be accounted for:

- Low voltage operation, preferably  $\leq 1.5V$
- Low power

## **4.2 Modulator Architecture**

When looking for different CT modulator architectures suitable for very low power consumption and the required signal bandwidth, an article [Ortmanns, 2004] describing the finite GBW compensation technique in section 3.2.3 and 3.4 was found. Simulations performed in this article showed that for GBWs as low as  $c = 0.15$  (see eq. 3.23 for definition of c), the modulator would ideally work as intended. The article included simulations applying nonidealites such as GBW variantion and RC-product variation which also showed the robustness of this compensation approach. The simulations included both second and third order modulators, but the latter had stability problems when subject to the nonidealities. A second order modulator architecture as in figure 2.10 was therefore chosen as the basis for this work, because of

<sup>&</sup>lt;sup>1</sup> signal to noise plus distortion ratio

its simplicity and the promising results applying GBW compensation with such modulators in [Ortmanns, 2004].

## **4.3 Simulation Objectives**

#### **4.3.1 Feedback coefficients and OSR**

The first objective is to find a set of feedback coefficients and OSR to meet the accuracy specification. This should be done in the DT domain using the *Delta sigma toolbox for Matlab* [∆Σ Toolbox].

#### **4.3.2 Robustness of the compensated CT** ∆Σ **Modulator**

The second order modulator should be simulated with and without the GBW compensaton. The influence from nonidealities like finite OTA gain, finite OTA GBW, RC-product variation, excess loop delay and finite DAC slew rate should be investigated for both models to see how the compensation affects the stability of the modulator. An important aspect is to see how the compensated modulator handles these nonidealites when the amplifier GBW deviates from the value compensated for. This is not covered in [Ortmanns, 2004].

## **Chapter 5**

## **Model Descriptions**

The model used to simulate the system is presented in this chapter. It is written in *VHDL-AMS* [VHDL-AMS], an extension of the discrete event based *VHDL* language which also supports the description and the simulation of analog, and mixed-signal circuits and systems. The simulations are done with the *Advance MS* suite from *Mentor Graphics* [Advance MS].

### **5.1 Building Blocks**

#### **5.1.1 Resistor Model**

The resistors are modelled as a two-terminal device with the following equation:

$$
U = I \cdot R,\tag{5.1}
$$

where  $U$  is the voltage between the terminals,  $I$  is the current flowing through the resistor and  $R$  is the resistance. The source code for this model is found in appendix B.1.

#### **5.1.2 Capacitor Model**

The capacitors are modelled as a two-terminal device with the following equation:

$$
I = C \cdot \frac{dV}{dt}, \quad V(0) = V_0,
$$
\n(5.2)

where  $I$  is the current through the capacitor,  $C$  is the capacitance,  $V$  is the voltage between the terminals and  $V_0$  is the initial value of V. The source code for this model is found in appendix B.2.

#### **5.1.3 OTA model**

The OTAs are modeled as fully differential single pole amplifiers based on the transfer function from equation 3.19

$$
A(s) = (eq.3.19) = \frac{A_{dc}}{\frac{s}{\omega_A} + 1}, \qquad GBW = A_{dc}\omega_A \text{ } [rad/s], \quad (5.3)
$$

$$
\Delta_{V_{in}} = V_{in+} - V_{in-}, \tag{5.4}
$$

$$
V_{out+} = \frac{\Delta_{V_{in}}}{2} \cdot A(s), \tag{5.5}
$$

$$
V_{out-} = -\frac{\Delta V_{in}}{2} \cdot A(s), \tag{5.6}
$$

where *GBW* is the *gain bandwidth product* of the OTA and  $A_{dc}$  is the dc-gain. The source code for this model is found in appendix B.3.

#### **5.1.4 Integrator Model**

The integrators are modeled as fully differential *active RC* integrators similar to the single ended version discussed in section 3.2. It is a structural model put together from the resistor, capacitor and OTA models described in the previous subsections. Figure 5.1 shows the structure of the integrators. The integrator structures are embedded into the complete modulator

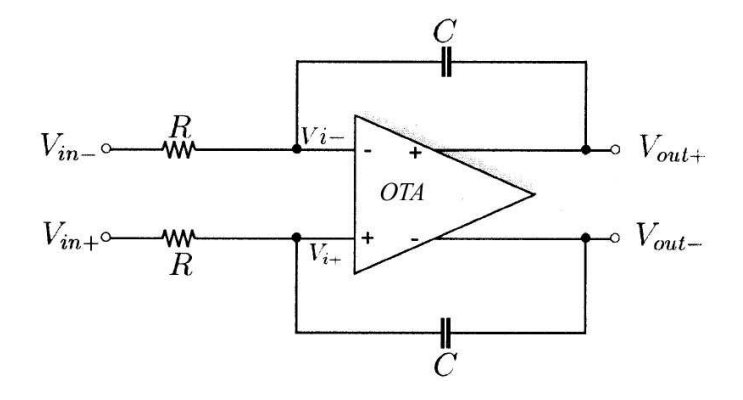

Figure 5.1: Fully differential active RC integrator

models in section 5.2 and the source code for these can be found in appendix B.7 and B.8.

#### **5.1.5 NRZ DAC Model**

The NRZ DAC is modeled as a clocked voltage switch which will switch between its two reference voltages if the DAC input has changed before a rising clock edge. It also incorporates delayed switching and different slew rates for rising and falling edges. The source code for this model is found in appendix B.4.

#### **5.1.6 HRZ DAC Model**

The HRZ DAC is modeled similar to the NRZ DAC model, but differs somewhat since it is zeroed at every rising clock edge and switched on at every falling edge. The *OFF* functionality is done by forcing the current through the switch to zero. Also this DAC model incorporates delayed switching and different slew rates for rising and falling edges. The source code for this model is found in appendix B.5.

#### **5.1.7 Quantizer Model**

The quantizer model is made as a clocked comparator with digital output. The output changes if the differential input has crossed a voltage treshold level before a rising clock edge. The source code for this model is found in appendix B.6.

## **5.2 Modulator Models**

#### **5.2.1 2-order CT** ∆Σ **modulator with active-RC integrators**

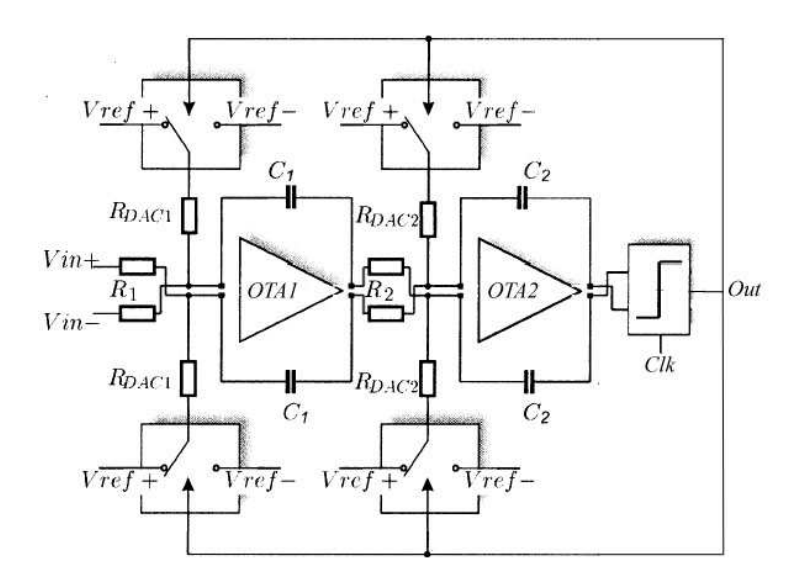

Figure 5.2: 2-order CT  $\Delta\Sigma$  modulator with active-RC integrators

The model for the 2-order CT-modulator is a structural model made of the components described in the previous section. Figure 5.2 is a schematic of how the modulator is put together. It consists of two fully differential integrators, a quantizer and four NRZ DAC elements with corresponding resistors  $R_{DAC_i}$ .

To avoid timing issues, the DAC clock (not shown in the figure) is a delayed version of the quantizer clock. Thus the model also includes a simple delayed clock generator. The source code for this model can be found in appendix B.7.

#### **5.2.2 2-order GBW compensated CT** ∆Σ **modulator with active-RC integrators**

The model for the 2-order GBW compansated CT-modulator is almost identical to the modulator without compensation. In addition to the components in figure 5.2, two HRZ DAC elements with corresponding resistors  $R_{HRZ}$  has been added to the system. This is done according to the block diagram in figure 3.10, i.e. they are connected to the two inputs of OTA2 in figure 5.2. The source code for this model can be found in appendix B.8.

## **5.3 SNDR calculation**

The output from the CT modulators is a serial stream of bits. To plot the output frequency spectrum and calculate the SNDR, this bitstream needs postprocessing. The [Octave] script in appendix D.1 reads the output bitstream from the VHDL testbench in appendix B.9, calculates the SNDR according to the method presented in (Appendix A.4 [Schreier, 2005]), and finally writes the calculated output noise spectrum and integrated noise spectrum to a *.csv*-file which can be read by a waveform viewer.

## **Chapter 6**

# **Simulation Results and Discussion**

### **6.1 Scaling coefficients and OSR**

In [Marques, 1998] they found the *optimal*<sup>1</sup> scaling values for a secondorder DT modulator to be  $a_1 = a_2 = 0.5$ . A second-order DT loop filter with these scaling coefficients is used as the basis for the CT modulators in this text. By using the impulse invariant transform from section 2.4.1 the following CT scaling coefficients were found (NRZ feedback pulse):

$$
k_{sig} = k_1 = 0.25, \quad k_v = 1 \quad k_2 = 0.375
$$

By using the [Matlab] script in appendix C.2 simulations were done to find an appropriate OSR and to verify the DT-CT transform (do a CT-DT transform). Figure 6.1 shows the simulated SNR vs. input amplitude for an OSR of 32, 48 and 64 with the [Matlab] model. The SNR peaks at 55db for OSR=32, 65db for OSR=48 and 71.5db for OSR=64. The DT CT-DT transformed loop filter turned out to be identical with the original DT loop filter, they had identical transfer functions. The specification (sec. 4.1) claims 10 ENOB or 62dB SNDR, which means only OSR=64 will give enough margins considering other noise sources and nonidealities than quantization noise. In the following simulations an OSR=64 will be used.

<sup>&</sup>lt;sup>1</sup>Noise shaping ability versus stability

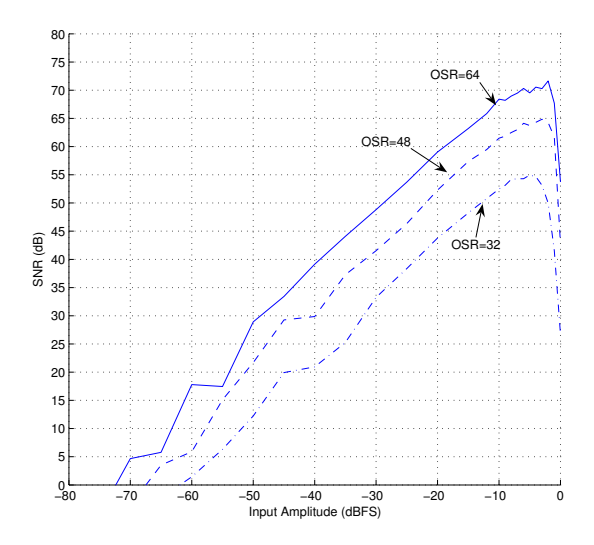

Figure 6.1: SNR vs Input amplitude for different OSR

### **6.2 Ideal 2-order CT modulator perfomance**

When using OSR=64 and the specification claims  $50kHz$  signal bandwidth, the needed sampling rate is given by equation 2.2,  $f_s = 64 \cdot 50kHz \cdot 2 =$  $6.4MHz$ . This is the sampling rate used in the further simulations. The resistor and capacitor values<sup>2</sup> used are:

$$
C = 15.625pF
$$

$$
R = \frac{10k\Omega}{k_i}
$$

$$
\frac{1}{RC}|_{k_i=1} = 6.4 \cdot 10^6 = f_s,
$$

where  $k_i$  is the scaling coefficient. E.g. when the scaling coefficient  $k_1$  is 0.25, the corresponding resistor  $R_1$  will be 40 $k\Omega$ .

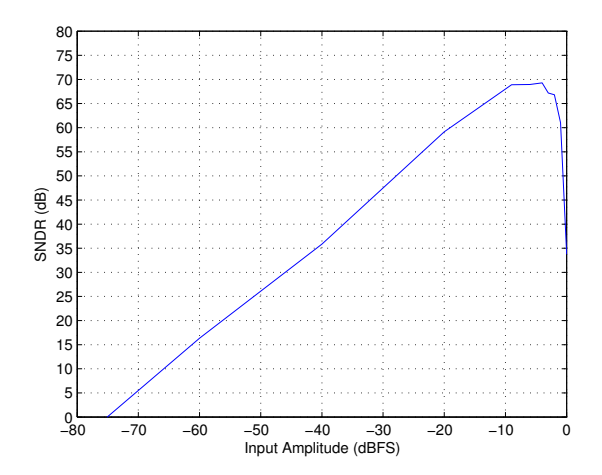

Figure 6.2: SNDR vs Input amplitude for 2-order CT modulator.  $f_s = 6.4 MHz$ ,  $f_{in} = 9kHz$ 

Figure 6.2 shows the SNDR vs. input amplitude for the 2-order CT modulator [VHDL-AMS] model. The SNDR peaks at  $69.3dB$  for an input amplitude of  $-4dBFS$ . All following simulations are done in [Advance MS] with the [VHDL-AMS] models.

### **6.3 Finite amplifer GBW performance**

Figure 6.3 shows how finite amplifier GBW in the integrators affect the performance of the CT modulator. Without compensation, the SNDR suffer already when  $c \leq 2$ . The compensated modulator works all the way

<sup>&</sup>lt;sup>2</sup>The capacitor and resistor values are selected to match  $f_s$ , while still having resonably geometries

down to  $c = 0.02$  with no visible performance loss. Figure 6.4 shows the frequency spectrums for the compensated modulator with different compensation values. There is no sign of degradation of the signal in the frequency domain due to the compensation.

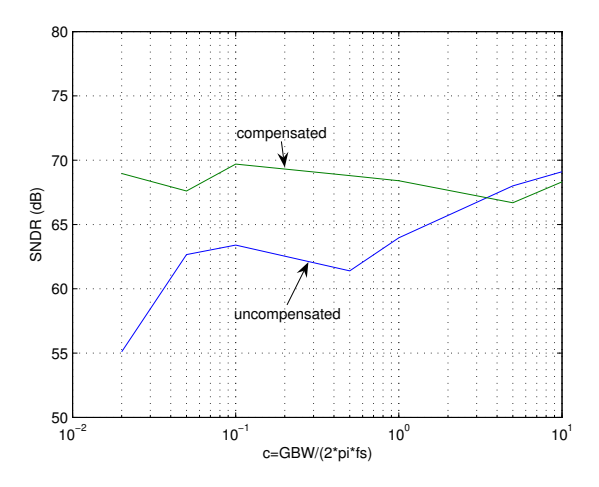

Figure 6.3: SNDR vs GBW for 2-order CT modulator and ideally compensated modulator.  $f_s = 6.4MHz$ ,  $f_{in} = 9kHz$ ,  $|V_{in}| = -9dBFS$ 

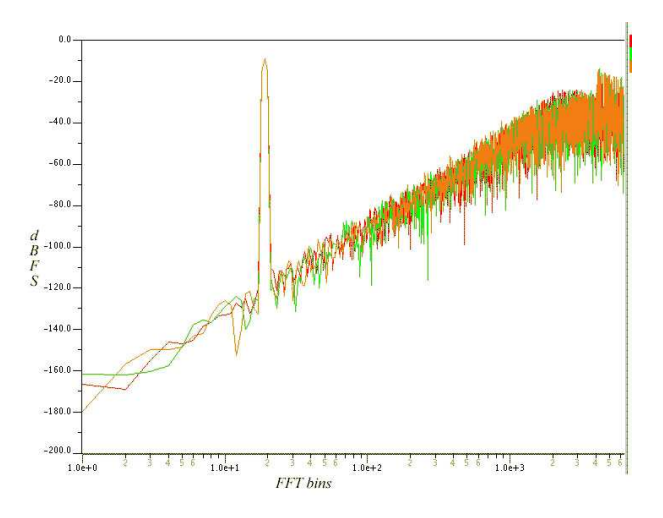

Figure 6.4: Frequency spectrum for compensated CT modulators with  $c = 10$  (red),  $c = 0.1$  (green),  $c = 0.05$  (orange).  $f_s = 6.4MHz$ ,  $f_{in} = 9kHz$ ,  $|V_{in}| = -9dBFS$ 

### **6.4 Robustness of GBW compensation**

In the following sections when refered to simulations with the noncompensated model, these simulations are done with a GBW ten times the sampling frequency. (c=10)

#### **6.4.1 Variations in amplifier GBW**

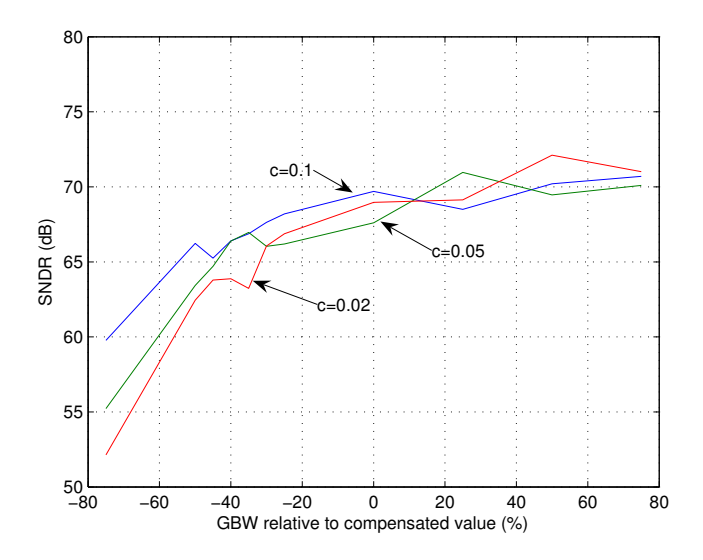

Figure 6.5: SNDR when GBW deviates from compensated value.  $f_s = 6.4MHz$ ,  $f_{in} = 9kHz, |V_{in}| = -9dBFS$ 

The compensated modulator performed very well considering ideal compensation, i.e. the GBW compensated for matches the actual GBW in the amplifiers. Figure 6.5 shows how the compensated modulators are affected by variation in the actual amlifier GBW. For positive variations the performance is mostly unaffected, but for negative variations the SNDR suffers. For lower c-values the SNDR rolls of earlier. For  $c = 0.1$  and  $c = 0.05$ , the degradation is acceptable down to approximately  $-40\%$  deviaton from compensated amplifier GBW. In the further simulations a GBW variation of  $\pm 40\%$  is used.

#### **6.4.2 Finite OTA gain**

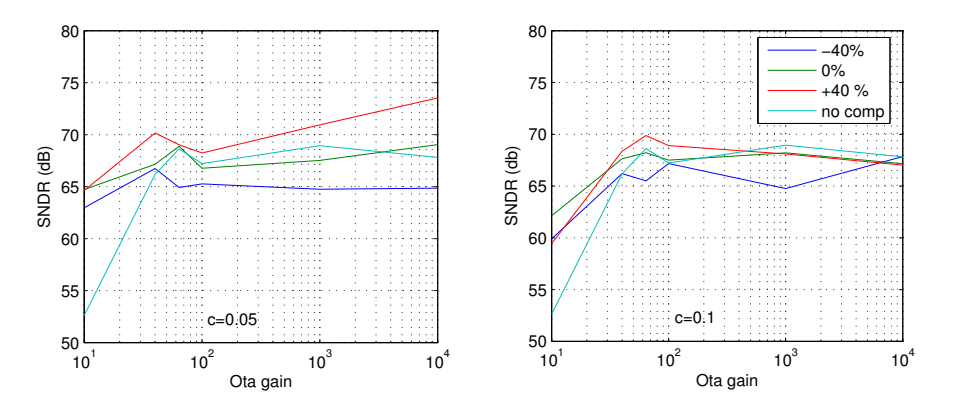

Figure 6.6: SNDR for different values of OTA gain and  $\pm 40\%$  variation of GBW.  $f_s = 6.4 MHz$ ,  $f_{in} = 9kHz$ ,  $|V_{in}| = -9dBFS$ 

In figure 6.6 the influence from finite OTA gain is presented. The compensated modulator has been simulated with  $\pm 40\%$  variation of the amplifier GBW. In section 3.2.1 it was stated that the OTA dc-gain should be at least ≥OSR to avoid performance degradation. This can also be seen in the figure where the SNDR falls when the gain is to low. The compensated modulator does not seem to be more affected by finite OTA gain than the noncompensated modulator. In fact, in figure 6.6 it keeps the SNDR better for low gain values than the noncompensated modulator.

#### **6.4.3 RC product variation**

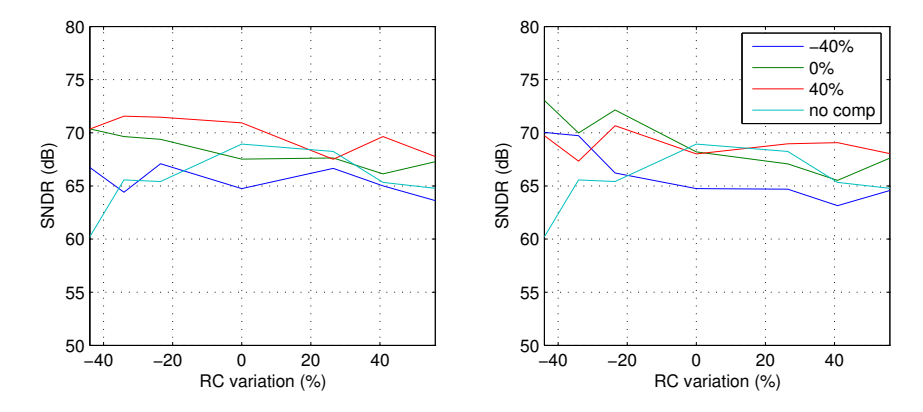

Figure 6.7: SNDR vs RC product deviation with  $\pm 40\%$  variation of GBW.  $f_s =$ 6.4MHz,  $f_{in} = 9kHz$ ,  $|V_{in}| = -9dBFS$ 

In figure 6.7 the influence from RC product variation in the integrators is presented. In section 3.2.2 it was stated that the resistor value can vary with  $\pm 30\%$  and the capacitors with  $\pm 20\%$ . This gives a RC-product variation from  $-44\%$  to  $+56\%$  which also is used in the simulations. The resistor and capacitor values are adjusted with an equal amount relative to their maximum deviation. I.e. if the capactior changes  $+10\%$ , the resistor changes  $+15\%$ . The figure shows that the susceptibility to RC-variations for the compensated modulator is comparable to the modulator without compensation. For the most extreme negative RC-product variation, it even seems to perform better.

#### **6.4.4 Excess Loop Delay**

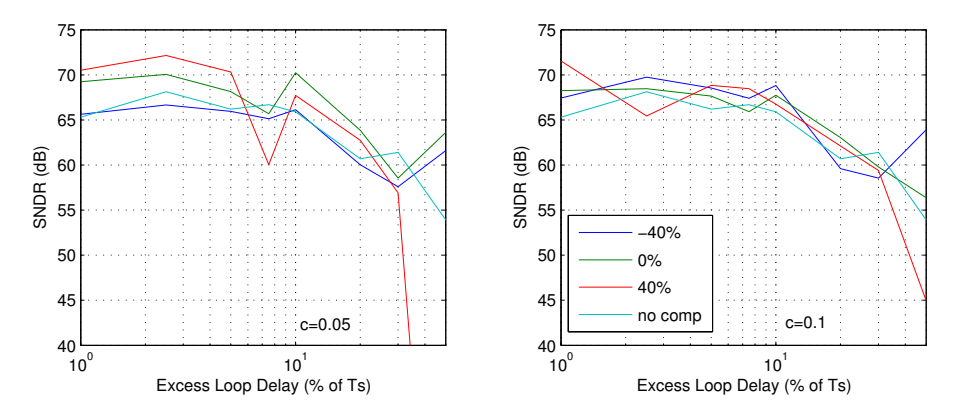

Figure 6.8: SNDR vs Excess Loop Delay with  $\pm 40\%$  variation of GBW.  $f_s$  = 6.4 $MHz$ ,  $f_{in} = 9kHz$ ,  $|V_{in}| = -9dBFS$ 

In figure 6.8 the influence from excess loop delay in the feedback loops is presented. The modulator with compensation for  $c = 0.05$  has a significant perfomance drop for a loop delay  $\tau_d = 7.5\%$  of  $T_s$ , and becomes unstable for the highest delay values. With  $c = 0.1$  there is no significant difference in performance compared to the modulator without compensation. A  $\tau_d$  of 7.5% gives a maximum tolerable delay  $t_d = 0.075 \cdot 156.25 \; ns = 11.7 \; ns$ when  $c = 0.05$ .

#### **6.4.5 DAC slew rate**

#### **Finite Slew Rate**

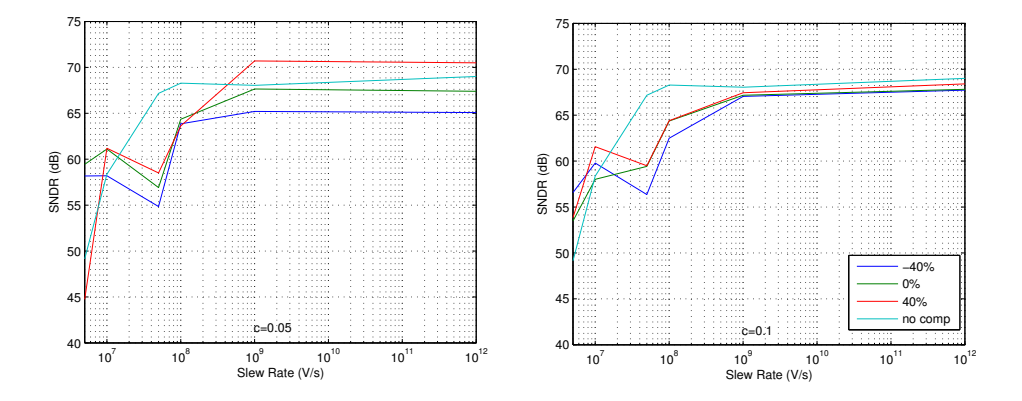

Figure 6.9: SNDR vs DAC Slew Rate with  $\pm 40\%$  variation of GBW.  $f_s = 6.4MHz$ ,  $f_{in} = 9kHz, |V_{in}| = -9dBFS$ 

In figure the 6.9 influence from finite DAC slew rate is presented. The SNDR starts to decrease for the compensated modulators when the slew rate is lower than  $10^8$  *V/s*, but the noncompensated modulator is mostly unaffected down to  $10^7$   $V/s$ .

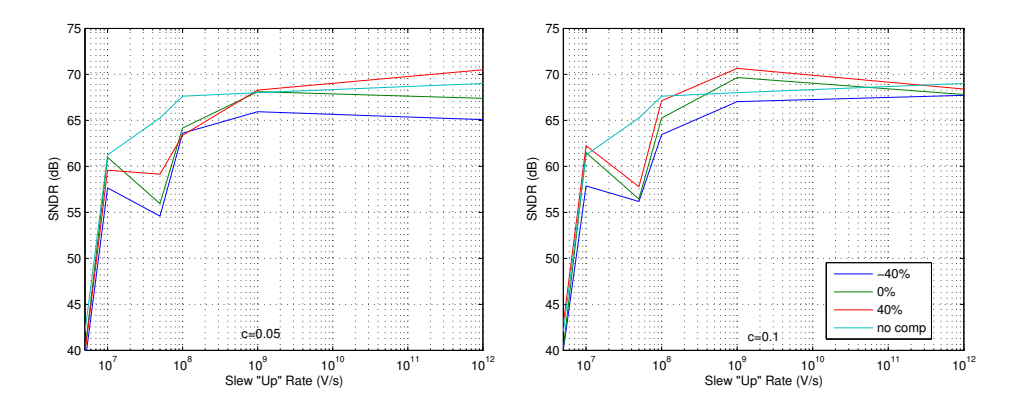

#### **Asymmetric Slew Rate**

Figure 6.10: SNDR vs DAC Slew "Up" Rate with  $\pm 40\%$  variation of GBW and Slew "Down" Rate =  $10^{12}$  V/s.  $f_s = 6.4 \overline{M}$  Hz,  $f_{in} = 9kHz$ ,  $|V_{in}| = -9dBFS$ 

In figure the 6.10 the influence from asymmetric DAC pulses due to different rise and fall times in the DACs are presented. The DAC slew "down" rate was set to  $10^{12}$  V/s and the slew "up" rate varies.. The SNDR in the compensated modulator falls of at  $10^8$  V/s a decade before the noncompensated one. This might be a result of the low slew rate and not the asymmetry tough, since the results are almost equivalent to what seen for the finite slew rate simulations in figure 6.9.

## **6.5 Internal Signal Swing**

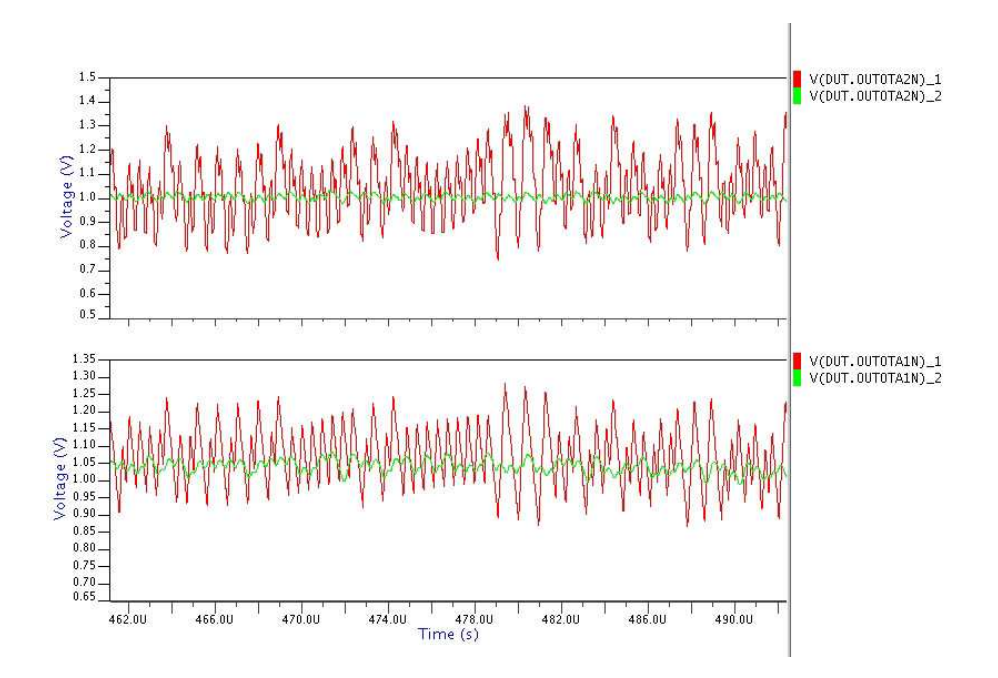

Figure 6.11: Signal swing at integrator ouputs for the second and first integrator in a compensated modulator when  $GBW_{red} = 10c$  and  $GBW_{green} = 0.05c. \, f_s =$ 6.4MHz,  $f_{in} = 9kHz$ ,  $|V_{in}| = -9dBFS$ 

Figure 6.11 shows the output of the second and first integrator in an ideally compensated modulator. The red plot is with  $c = 10$  and the green with  $c = 0.05$ . It is clear from the figure that the modulation of the signal has a reduced signal swing when  $c = 0.05$ . In a real system with noise this could lead to a limitation of the achievable SNDR. A transient noise analysis of the modulators would probably accomodate this, but the simulation tool [Advance MS] turned out to have a very limited functionality for this matter with mixed signal systems.

## **Chapter 7**

## **Comments**

The initial DT simulations showed that an OSR=64 is needed to meet the given accuracy specifications. The calculated CT scaling coefficients were also verified by doing a CT→DT conversion in [Matlab] and then check the correspondance with the original DT transfer function.

When using ideal compensation, the compensated modulator works as intended down to  $c = 0.02$  (The lowest c-value tested in simulations). The noncompensated modulator performance is already degraded when  $c \leq 2$ . The simulations indicates that the modulator incorporating the compensation technique has similar robustness to nonidealities even for GBW values as low as  $c \geq 0.05$  compared to the noncompensated modulator wich was simulated with  $c = 10$ . It is important to understand that this is only valid when the deviation of the amplifier GBW is within  $\pm 40\%$  of the GBW compensated for. Especially when the actual amplifer GBW is less than this, the SNDR will suffer.

It was also discovered that the internal signal swings in the modulator is lowered when  $c$  is reduced. This might be a limitation for the pratical achievable SNDR in a real circuit.

The simulation of the CT modulators in [Advance MS] is a rather time consuming operation. Because of the long simulation time it was not feasible to do all the simulations on different frequencies and with different input amplitudes. The SNDR plots are an indication for how the modulators perform, and the results must be treated thereafter.

## **Chapter 8**

## **Conclusions**

The main goal of the work presented in this text was to investigate how circuit imperfections affects the performance of a continuous-time  $\Delta\Sigma$  ADC employing finite amplifier GBW compensation compared to a similar ADC without compensation, and to find a setup which gives a resolution of more than 10 ENOB or 62  $dB$  SNDR. Initial discrete-time simulations were done in [Matlab] and the ADC models are made in [VHDL-AMS] and simulated with [Advance MS]. Here follows the conclusions drawn from this work, and finally some thoughts about future work on this subject.

#### **8.1 Conclusions**

The discrete-time simulations showed that an  $OSR = 64$  was needed to meet the accuracy specification. Two structural models of a 2-order continuoustime modulator were made, one of them incorporating the compensation technique for finite amplifier GBW. It was verified that the GBW compensation technique works very well under ideal conditions. I.e. if the actual GBW is equal to the value compensated for it performs like an ideal noncompensated CT modulator with  $c > 2$  down to  $c = 0.02$ . It is also shown that the performance is quite dependent on deviation of the actual amplifier GBW. The dependency also increases when lowering the  $c$ -value compensated for. As long as the actual GBW stays within  $\pm 40\%$  of the compensation value, simulations showed that the compensated modulators with  $c \geq 0.05$  has similar performance as a noncompensated modulator with  $c = 10$  when subject to circuit imperfections like finite OTA gain, integrator gain variations, excess loop delay and slew rate limitations. In previous work with this compensation technique [Ortmanns, 2004], circuit imperfections were only simulated on modulators with ideal compensation. Thus the discovered relatively high sensitivity to nonidealities under GBW variations is new information.

The simulations also revealed a lower internal signal swing in the modula-

tors when the amplifier GBW was reduced. This would probably make the SNDR in the compensated modulators more susceptible to circuit noise in a circuit implementation.

Even though some potential drawbacks with the compensation technique has been found in this work, it might still be a promising track to follow. If amplifiers with stable GBW and the right 1-pole transfer characteristics is found, and the signal swing issue can be neglected or somehow counteracted, the current consumption in CT modulators could be significantly reduced.

## **8.2 Future Work**

A natural step further would be to extend the simulations with noise analysis to see how the reduced internal signal swing affects the performance when noise is included. It could also be useful to investigate the possibility of changing the scaling coefficients to compensate for the reduced signal swing.

The sensitivity to GBW variations will also require amplifier topologies which can provide the required stability of the GBW. Finding such an amplifier architecture with a 1-pole transfer function similar to the one used in the model would also be neccesary before doing a circuit implementation of the system.

# **Bibliography**

- [Cherry, 2000] James A. Cherry and W. Martin Snelgrove, 2000, *Continuous-Time Delta-Sigma Modulators for High Speed A/D Aonversion*
- [Gerfers, 2003] Friedel Gerfers, Maurits Ortmanns and Yiannos Manoli, *A 1.5-V 12-bit Power-Efficient Continuous-Time Third-Order* Σ∆ *Modulator*, IEEE Journal of Solid-State Circuits, vol. 38, no. 8, pp. 1343-1352, August 2003.
- [Johns, 1997] David A. Johns and Ken Martin, 1997, *Analog integrated circuit design*
- [Marques, 1998] A. Marques, V. Peluso, M. S. Steyaert and W. M. Sansen, *Optimal Parameters for* ∆Σ *Modulator Topologies*, IEEE Transactions on Circuits and Systems -II, vol. 45, no. 9, pp. 1232-1241, Sept. 1998.
- [Norsworthy, 1997] Steven R. Norsworthy, Richard Schreier and Gabor C. Temes, 1997, *Delta-Sigma Data Converters*
- [Ortmanns, 2004] Maurits Ortmanns, Friedel Gerfers and Yiannos Manoli, *Compensation of Finite Gain-Bandwidth Induced Errors in Continuous-Time Sigma–Delta Modulators*, IEEE Transactions on Circuits and Systems -I, vol. 51, no. 6, pp. 1088-1099, June. 2004.
- [Ortmanns, 2006] Maurits Ortmanns and Friedel Gerfers, 2006, *Continuous-Time Sigma-Delta A/D Conversion*
- [Schreier, 2005] Richard Schreier and Gabor C. Temes, 2005, *Understanding Delta-Sigma Data Converters*
- [VHDL-AMS] *VHDL-AMS, IEEE Std 1076.1-1999*, http://standards.ieee.org/reading/ieee/std/dasc/1076.1-1999.pdf
- [Advance MS] *Mentor Graphics Advance ms*, http://www.mentor.com/products/fv/ams/advance ms/
- [Matlab] *Matlab*, http://www.mathworks.com/products/matlab/
- [Octave] *GNU Octave*, http://www.octave.org/
- [∆Σ Toolbox] Richard Schreier, ∆Σ *Toolbox* http://www.mathworks.com/matlabcentral/fileexchange
- [Project Meeting] Project meeting with Trond Ytterdal and Are Hellandsvik, 3.March 2006

## **Appendix A**

# **Scaling coefficients compensated modulator**

| c-value | $k_{2}$ | $k_h$  | $GE_1$ |
|---------|---------|--------|--------|
| 0.5     | 0.8302  | 0.6964 | 0.8627 |
| 0.3     | 0.8461  | 0.6637 | 0.7904 |
| 0.2     | 0.8539  | 0.6364 | 0.7154 |
| 0.1     | 0.8500  | 0.5787 | 0.5569 |
| 0.09    | 0.8468  | 0.5672 | 0.5307 |
| 0.08    | 0.8423  | 0.5530 | 0.5013 |
| 0.07    | 0.8358  | 0.5349 | 0.4680 |
| 0.06    | 0.8263  | 0.5110 | 0.4299 |
| 0.05    | 0.8119  | 0.4777 | 0.3859 |
| 0.04    | 0.7890  | 0.4276 | 0.3345 |
| 0.03    | 0.7487  | 0.3428 | 0.2738 |
| 0.02    | 0.6654  | 0.1752 | 0.2008 |

Table A.1: Scaling coefficients for GBW compensated 2-order modulator

Table A.1 shows the scaling coefficents and the first integrator gain error in a compensated modulator for different values of  $c$ . The values have been calculated using the Matlab script in appendix C.1

## APPENDIX A. SCALING COEFFICIENTS COMPENSATED MODULATOR

# **Appendix B**

# **VHDL-AMS Models**

## **B.1 Resistor Model**

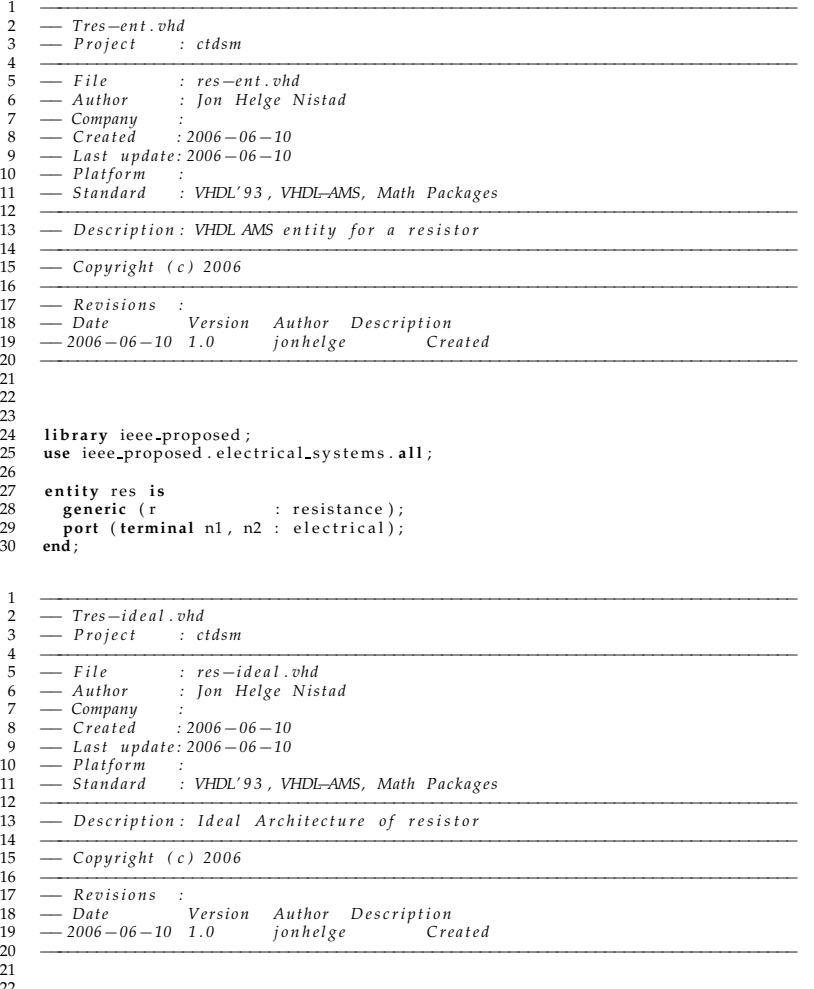

22 23

```
24 architecture ideal of res is<br>25 quantity v across i through<br>26 begin
           25 quantity v ac ros s i through n1 to n2 ;
\frac{26}{27} begin<br>27 v ==
```

```
27 \bar{v} = i * r;<br>28 end archite
       end architecture;
```
## **B.2 Capacitor Model**

```
1 −−−−−−−−−−−−−−−−−−−−−−−−−−−−−−−−−−−−−−−−−−−−−−−−−−−−−−−−−−−−−−−−−−−−−−−−−−−−−−−
2 −− Tc a p v i n it−e n t . vhd
 3 −− P r o je c t :
  4 −−−−−−−−−−−−−−−−−−−−−−−−−−−−−−−−−−−−−−−−−−−−−−−−−−−−−−−−−−−−−−−−−−−−−−−−−−−−−−−
5 −− F i le : c a p v i n it−e n t . vhd
6 −− Author : J on Helge Nist ad
 7 − Company :<br>8 − Created : 2006-06-10
  8 −− Cre a te d : 2006−06−10
9 −− L a st upda te: 2006−06−10
10 −− Platform<br>11 −− Standard
 11 −− St anda rd : VHDL' 9 3 , VHDL−AMS, Math Pa c k ages
 12 −−−−−−−−−−−−−−−−−−−−−−−−−−−−−−−−−−−−−−−−−−−−−−−−−−−−−−−−−−−−−−−−−−−−−−−−−−−−−−−
13 −− D es c ri p ti o n : En tit y f o r c a p a c i t o r with i n i t i a l v o lt a g e
 14 −−−−−−−−−−−−−−−−−−−−−−−−−−−−−−−−−−−−−−−−−−−−−−−−−−−−−−−−−−−−−−−−−−−−−−−−−−−−−−−
15 −− Copyright ( c ) 2006
 16<br>18 — Revisions :<br>18 — Date Version Author Description<br>19 — 2006–06–10 1.0 jonhelge Created
 20 −−−−−−−−−−−−−−−−−−−−−−−−−−−−−−−−−−−−−−−−−−−−−−−−−−−−−−−−−−−−−−−−−−−−−−−−−−−−−−−
 21
22
23
 24     library  IEEE_proposed;<br>25     use  IEEE_proposed. electrical_systems. all;
\frac{25}{26}<br>27<br>28
 27 entit y cap i s
28 generic ( cap value : r e a l ;
29 i n i t v o l t a g e : voltage
 30 ) ;
31 port ( terminal pos , neg : e l e c t r i c a l
\frac{30}{31}<br>\frac{31}{32}end entity cap;
33<br>34<br>3535 −−−−−−−−−−−−−−−−−−−−−−−−−−−−−−−−−−−−−−−−−−−−−−−−−−−−−−−−−−−−−−−−−−−−−−−−−−−−−−−
  1 −−−−−−−−−−−−−−−−−−−−−−−−−−−−−−−−−−−−−−−−−−−−−−−−−−−−−−−−−−−−−−−−−−−−−−−−−−−−−−−
2 −− Tc a p v i n it−b eh . vhd
 3 − Project :
  \frac{4}{5} \frac{ }{ } \frac{ }{ } \frac{ }{ } \frac{ }{ } \frac{ }{ } \frac{ }{ } \frac{ }{ } \frac{ }{ } \frac{ }{ } \frac{ }{ } \frac{ }{ } \frac{ }{ } \frac{ }{ } \frac{ }{ } \frac{ }{ } \frac{ }{ } \frac{ }{ } \frac{ }{ } \frac{ }{ } \frac{ }{ } \frac{ }{ } \frac{ }{ } \frac{ }{ } \frac{6 −− Author : J on Helge Nist ad
  n −− Author : Jon Helge<br>
7 −− Company :<br>
8 −− Created : 2006-06-10
 8 — Created : 2006 - 06 - 10<br>9 — Last update: 2006 - 06 - 10<br>10 — Platform : .
11 − Standard : VHDL'93, VHDL-AMS, Math Packages<br>
12 − Description: Architecture for capacitor with<br>
14 −
 12 −−−−−−−−−−−−−−−−−−−−−−−−−−−−−−−−−−−−−−−−−−−−−−−−−−−−−−−−−−−−−−−−−−−−−−−−−−−−−−−
13 −− D es c ri p ti o n : A r c h ite c t u re f o r c a p a c it o r with i n i t a l v o lt a g e
 14 −−−−−−−−−−−−−−−−−−−−−−−−−−−−−−−−−−−−−−−−−−−−−−−−−−−−−−−−−−−−−−−−−−−−−−−−−−−−−−−
15 − Copyright (c) 2006<br>16 − Revisions :
 16<br>18 — Revisions :<br>18 — Date Version Author Description<br>19 — 2006—06—10 1.0 jonhelge Created<br>20 —
 21
22
23
 24 a r chit e c tur e ide a l of cap i s
25 quantity v ac ros s i through pos to neg ;
 26 begin<br>27 if domain = quiescent domain use<br>28 v == init_voltage ;<br>else
28 v = \text{init voltage};<br>
29 \text{else}<br>
30 i = \text{cap_value} \times v' \text{dot};end use;
       end architecture ideal;
31<br>32<br>33<br>3434 −−−−−−−−−−−−−−−−−−−−−−−−−−−−−−−−−−−−−−−−−−−−−−−−−−−−−−−−−−−−−−−−−−−−−−−−−−−−−−−
```
## **B.3 OTA model**

```
1 −−−−−−−−−−−−−−−−−−−−−−−−−−−−−−−−−−−−−−−−−−−−−−−−−−−−−−−−−−−−−−−−−−−−−−
   2 — Filename: OTA_ent.vhd<br>3 — $1d: .emacs,v 1.417 2002/12/10 19:08:14 rs Exp $<br>4 — Description:
   5 — Author: Jon Helge Nistad <>> Coreated at: Tue Feb 7 15:17:30 2006<br>6 — Created at: Thu Feb 7 15:17:30 2006<br>7 — Modified at: Thu Feb 23 13:47:39 2006<br>8 — Modified by: Jon Helge Nistad <>
   9 −−
 10 −−−−−−−−−−−−−−−−−−−−−−−−−−−−−−−−−−−−−−−−−−−−−−−−−−−−−−−−−−−−−−−−−−−−−−
11 library IEEE;<br>12 use IEEE.MATH<br>13 library ieee<sub>-p</sub>
 12 use IEEE .MATH REAL. a ll ;
13 libr a r y ieee proposed ;
14 use ieee proposed . e l e c t r i c a l s y s t e m s . a ll ;
15
          16 entit y diffOTA i s
\frac{16}{17}18 generic (
 19 gain : real := 1.0;<br>20 GBW : real := 1.0;<br>21 vcmn : real := 0.0);
22 port (<br>23 termi<br>24 termi
 23 terminal inpp : electrical ;<br>24 terminal inpn : electrical ;<br>25 terminal outpp : electrical ;<br>26 terminal outpn : electrical ) ;
\begin{array}{c} 26 \\ 27 \\ 28 \end{array}end entity diffOTA;
   \frac{1}{2} = Filename : diffOTA gbw.vhd<br>3 = $1d : .emacs ,v 1.417 2002/12/10 19:08:14 rs Exp $<br>4 = Description : ...
   5 — Author: Jon Helge Nistad <>><br>6 — Created at: Tue Feb 7 15:35:55 2006<br>7 — Modified at: Mon Mar 13 12:55:03 2006<br>8 — Modified by: Jon Helge Nistad <>
\begin{array}{cc} 9 & - \\ 10 & - \end{array}10 −−−−−−−−−−−−−−−−−−−−−−−−−−−−−−−−−−−−−−−−−−−−−−−−−−−−−−−−−−−−−−−−−−−−−−
\frac{11}{12}12 a r chit e c tur e gbw of diffOTA i s
\frac{13}{14}14 quantity vinp across inpp to electrical.ref;<br>15 quantity vinn across inpn to electrical.ref;<br>16 quantity voutn across iouth through outpp to electrical.ref;<br>17 quantity voutn across ioutn through outpn to electrical.ref
\begin{array}{c} 18 \\ 19 \end{array}19 −− The dominant p o le
             \text{constant} \, \text{wA} : \text{real} := (\text{math 2 pi} \cdot \text{GBW/gain});\begin{array}{c} 20 \\ 21 \\ 22 \\ 23 \end{array}22 −− Pa rts o f t h e tr a n sfer f u n c ti o n
 23 constant num : real vector := (0 = > gain);<br>24 constant den : real vector := (1.0, 1.0 / w A);
              quantity vdiff half : voltage := 0.0;
rac{25}{26}\frac{27}{28}28 begin \longrightarrow architecture gbw<br>29 vdiff_half == (vinp-vinr
 29 vdiff_half == (vinp-vinn)/2.0;<br>30 voutp == vcmn+vdiff_half'ltf(num,den); — multiply with transfer function<br>31 voutn == vcmn-vdiff_half'ltf(num,den); — and set outputs
32<br>33
         33 end a r chit e c tur e gbw;
```
## **B.4 NRZ DAC Model**

```
1 −−−−−−−−−−−−−−−−−−−−−−−−−−−−−−−−−−−−−−−−−−−−−−−−−−−−−−−−−−−−−−−−−−−−−−−−−−−−−−−
2 — Tdac_ent_vhd<br>3 — Project :
 3 −− P r o je c t :
 4 −−−−−−−−−−−−−−−−−−−−−−−−−−−−−−−−−−−−−−−−−−−−−−−−−−−−−−−−−−−−−−−−−−−−−−−−−−−−−−−
5 −− F i le : d a c e n t . vhd
                         6 −− Author : J on Helge Nist ad
 7 −− Company :
 8 −− Created : 2006−06−10<br>9 − Last undate: 2006−06−10
9 −− Last update: 2006-06-10<br>10 −− Platform
10 −− Platform<br>11 −− Standard
11 −− St anda rd : VHDL' 9 3 , VHDL−AMS, Math Pa c k ages
12 −−−−−−−−−−−−−−−−−−−−−−−−−−−−−−−−−−−−−−−−−−−−−−−−−−−−−−−−−−−−−−−−−−−−−−−−−−−−−−−
```

```
13 −− D es c ri p ti o n : e n ti t y f o r t h e nrz da c
 14 −−−−−−−−−−−−−−−−−−−−−−−−−−−−−−−−−−−−−−−−−−−−−−−−−−−−−−−−−−−−−−−−−−−−−−−−−−−−−−−
15 −− Copyright ( c ) 2006
 16 — Revisions :<br>17 — Revisions :<br>18 — Date Version Author Description
 \frac{19}{20} \frac{-2006 - 06 - 10}{20} \frac{10}{20} \frac{10}{20} \frac{10}{20} \frac{10}{20} \frac{10}{20} \frac{10}{20} \frac{10}{20} \frac{10}{20} \frac{10}{20} \frac{10}{20} \frac{10}{20} \frac{10}{20} \frac{10}{20} \frac{10}{20} \frac{10}{20} \frac{10}{\frac{20}{21}22
23
 24 library IEEE;<br>25 use IEEE MATHREAL all;<br>26 use IEEE std_logic_1164 all;<br>27 library ieee_proposed;<br>28 use ieee_proposed electrical_systems all;
rac{28}{29}30 entit y dac i s
\frac{25}{30}<br>31<br>32
32 generic (
33 vrefP : real := 5.0; — positive reference voltage<br>
34 vrefN : real := 0.0; — negative reference voltage<br>
35 slew_up : real := 1.0e12; — slew "up" rate
 34 vrefN : real := 0.0; — negative reference voltage<br>35 slew-up : real := 1.0e12; — slew "up" rate
                slew-down : real := 1.0e12;<br>
delay : time := 0.0 ns);37 delay : time : = 0 . 0 ns ) ; −− e x c ess l o o p d el a y
36<br>37<br>38<br>39<br>4039 port (
 40 s ignal input : in s t d l o g i c ;
41 s ignal c lk : in s t d l o g i c ;
42 terminal output : e l e c t r i c a l ) ;
\begin{array}{c} 43 \\ 44 \end{array}end entity dac;
   1 −−−−−−−−−−−−−−−−−−−−−−−−−−−−−−−−−−−−−−−−−−−−−−−−−−−−−−−−−−−−−−−−−−−−−−−−−−−−−−−
2 −− T d a c i d e a l . vhd
  3 −− P r o je c t :
   4 −−−−−−−−−−−−−−−−−−−−−−−−−−−−−−−−−−−−−−−−−−−−−−−−−−−−−−−−−−−−−−−−−−−−−−−−−−−−−−−
   5 −− F i le : d a c i d e a l . vhd
6 −− Author : J on Helge Nist ad
 7 — Company :<br>8 — Created : 2006–06–10<br>9 — Last update: 2006–06–10<br>10 — Platform :<br>11 — Standard : VHDL'93, VHDL-AMS, Math Packages
 12 - Description: architecture for nrz dac
 14 −−−−−−−−−−−−−−−−−−−−−−−−−−−−−−−−−−−−−−−−−−−−−−−−−−−−−−−−−−−−−−−−−−−−−−−−−−−−−−−
15 −− Copyright ( c ) 2006
 16<br>18 — Revisions :<br>18 — Date Version Author Description<br>19 — 2006–06–10 1.0 jonhelge Created
 20 −−−−−−−−−−−−−−−−−−−−−−−−−−−−−−−−−−−−−−−−−−−−−−−−−−−−−−−−−−−−−−−−−−−−−−−−−−−−−−−
 21
22
23
        24 a r chit e c tur e ide a l of dac i s
\begin{array}{c} 24 \\ 25 \\ 26 \\ 27 \end{array}26 quantity vout across iout through output to electrical ref;<br>27 signal vinternal : real := 0.0;<br>28 begin — architecture
rac{29}{30}30 dac: process (clk) is<br>32 if \begin{array}{ll}\n\text{begin} & -\n\text{process} & \text{clocked} \\
31 & \text{begin} \\
32 & \text{if} \\
33 & \text{if} \\
34 & \text{with} \\
34 & \text{in} \\
\end{array} & \begin{array}{ll}\n\text{index} & \text{closed} \\
\text{if } \text{input} = '1' \\
\text{then} \\
\text{int } & \text{initial} <= \text{vrefN} \\
\end{array} & \begin{array}{ll}\n\text{if } \text{input} \\
\text{if } \text{input} = '1' \\
\text{if }35 el se
36 v int e rna l <= vrefP a ft e r delay ;
37 end if ;
38 end if ;
            end process dac;
\frac{40}{41}41 vout == vint e rnal ' slew ( slew up , slew down ) ; −− set t h e output and
42 −− apply t h e slewi n g
\frac{43}{44}44 end a r chit e c tur e ide a l ;
```
1 −−−−−−−−−−−−−−−−−−−−−−−−−−−−−−−−−−−−−−−−−−−−−−−−−−−−−−−−−−−−−−−−−−−−−−−−−−−−−−−

## **B.5 HRZ DAC Model**

#### B.5. HRZ DAC MODEL 57

```
\begin{array}{lll}\n2 & - \text{T} \, da \, c \, h \, r \, z \, \text{e} \, nt \, . \, v \, h \, d \\
3 & - \text{P} \, r \, o \, i \, e \, c \, t\n\end{array}3 − Project 4
  4 −−−−−−−−−−−−−−−−−−−−−−−−−−−−−−−−−−−−−−−−−−−−−−−−−−−−−−−−−−−−−−−−−−−−−−−−−−−−−−−
 5 −− F i le : d a c h r z e n t . vhd
                             6 −− Author : J on Helge Nist ad
 7 − Company :<br>8 − Created : 2006 − 03 − 09
8 — Created : 2006 – 03 – 09<br>9 — Last update: 2006 – 06 – 10<br>10 — Platform :
11 −− St anda rd : VHDL' 9 3 , VHDL−AMS, Math Pa c k ages
12 −−−−−−−−−−−−−−−−−−−−−−−−−−−−−−−−−−−−−−−−−−−−−−−−−−−−−−−−−−−−−−−−−−−−−−−−−−−−−−−
13 −− D es c ri p ti o n : e n tit y o f hrz−da c
14 −−−−−−−−−−−−−−−−−−−−−−−−−−−−−−−−−−−−−−−−−−−−−−−−−−−−−−−−−−−−−−−−−−−−−−−−−−−−−−−
15 −− Copyright ( c ) 2006
16 — Revisions :<br>17 — Revisions :<br>18 — Date Version Author Description
19 − 2006 − 03 − 09 1.0 jhnistad Created<br>20 − 2006 − 03 − 09 1.0 jhnistad Created
20 −−−−−−−−−−−−−−−−−−−−−−−−−−−−−−−−−−−−−−−−−−−−−−−−−−−−−−−−−−−−−−−−−−−−−−−−−−−−−−−
\frac{21}{22}22     library  IEEE ;<br>23     use  IEEE .MATH REAL. all ;<br>24     use  IEEE . std_logic_1164 . all ;
25 library ieee proposed;
       use ieee proposed . electrical systems . all ;
\begin{array}{c} 26 \\ 27 \\ 28 \end{array}28 entit y hrz dac i s
\frac{29}{30}30 generic (
31 vrefP : r e a l : = 1 . 0 ; −− p o s i t i v e re fer e n c e v o lt a g e
32 vrefN : real := 0.0; −− negative reference voltage<br>33 slew_up : real := 1.0e15; −− slew "up" rate<br>35 delay : time := 0 ns); −− excess loop delay<br>−− excess loop delay
33 slew_up : real := 1.0e15; — slew "up" rate<br>34 slew_down : real := -1.0e15; — slew "down" rate"<br>35 delay : time := 0 ns); — excess loop delay
36<br>37
37 port (
38 s ignal input : in s t d l o g i c ;
39 s ignal c lk : in s t d l o g i c ;
40 terminal output : e l e c t r i c a l ) ;
\frac{41}{42}end entity hrz dac;
  1 −−−−−−−−−−−−−−−−−−−−−−−−−−−−−−−−−−−−−−−−−−−−−−−−−−−−−−−−−−−−−−−−−−−−−−−−−−−−−−−
2 −− T d a c h r z i d e a l . vhd
 3 −− P r o je c t :
  \frac{4}{5} \frac{ }{ } \frac{ }{ } \frac{ }{ } \frac{ }{ } \frac{ }{ } \frac{ }{ } \frac{ }{ } \frac{ }{ } \frac{ }{ } \frac{ }{ } \frac{ }{ } \frac{ }{ } \frac{ }{ } \frac{ }{ } \frac{ }{ } \frac{ }{ } \frac{ }{ } \frac{ }{ } \frac{ }{ } \frac{ }{ } \frac{ }{ } \frac{ }{ } \frac{ }{ } \frac{6 −− Author : J on Helge Nist ad
 7 −− Company :
 8 −− Created : 2006-06-10<br>9 −− Last undate: 2006-06-10
9 −− Last update: 2006 − 06 − 10<br>10 −− Platform :
10 — Platform :<br>11 — Standard : VHDL'93, VHDL-AMS, Math Packages
12 - Description: Architecture for HRZ dac
14 −−−−−−−−−−−−−−−−−−−−−−−−−−−−−−−−−−−−−−−−−−−−−−−−−−−−−−−−−−−−−−−−−−−−−−−−−−−−−−−
15 −− Copyright ( c ) 2006
16 −−−−−−−−−−−−−−−−−−−−−−−−−−−−−−−−−−−−−−−−−−−−−−−−−−−−−−−−−−−−−−−−−−−−−−−−−−−−−−−
17 −− Re v isi o n s :
18 −− Date Versi on Author D es c ri p ti o n
19 −− 2006−06−10 1 . 0 j o n h el g e Cre a te d
20 −−−−−−−−−−−−−−−−−−−−−−−−−−−−−−−−−−−−−−−−−−−−−−−−−−−−−−−−−−−−−−−−−−−−−−−−−−−−−−−
\begin{array}{c} 20 \\ 21 \end{array}22
23
       24 a r chit e c tur e ide a l of hrz dac i s
25<br>26<br>27
26 quantity vout across iout through output to electrical_ref;<br>27 signal vinternal : real := 0.0;<br>28 begin — architecture ideal
29
\frac{30}{31}31 dac : process (clk) is<br>32 begin — process
32 begin −− p r o c ess
33 if clk ' event and c lk = ' 1 ' then −− a t risi n g edge
34 vinternal \langle = 0.0 after delay; \qquad - zero the internal signal<br>35 elsif clk'event and clk = '0' then \qquad - at falling edge
36 if input = ' 1 ' then
37 v int e rna l <= vrefP a ft e r ( delay ) ; −−c h e c k input
36 elser<br>37 else<br>38 else<br>39 vir
39 vinternal \leq vrefN after (delay);<br>40 end if
40 end if ;
41 end if ;
          end process dac;
```

```
\begin{array}{c} 43 \\ 44 \\ 45 \end{array}\textbf{if} vinternal = 0.0 use<br>\textbf{iout} = 0.0:
45 iout = = 0.0; →−cut current when zeroed<br>46 else<br>47 vout == vinternal 'slew(slew-up, slew-down); → set the ouput<br>48 end use; → and apply the slewing
              46 el se
 47 vout == vint e rnal ' slew ( slew up , slew down ) ; −− set t h e ouput
48 end use ; −− and apply t h e slewi n g
\frac{49}{50}50 end a r chit e c tur e ide a l ;
```
## **B.6 Quantizer Model**

```
1 −−−−−−−−−−−−−−−−−−−−−−−−−−−−−−−−−−−−−−−−−−−−−−−−−−−−−−−−−−−−−−−−−−−−−−
2 −− Filename : q u a n ti z er e n t . vhd
3 −− $Id : . emacs , v 1 . 4 1 7 2 0 0 2 / 1 2 / 1 0 1 9 : 0 8 : 1 4 rs Exp $
4 −− D es c ri p ti o n :
   5 — Author: Jon Helge Nistad <>><br>6 — Created at: Fri Feb 308:55:44 2006<br>7 — Modified at: Fri Feb 309:16:32 2006<br>8 — Modified by: Jon Helge Nistad <>
 \frac{9}{10} \frac{1}{2}10<br>
11 IIbrary IEEE ;<br>
12 use IEEE MATHAEAL all ;<br>
13 use IEEE std_logic_1164 . all ;
 14     library  ieee_proposed ;<br>15     use  ieee_proposed . electrical_systems .ALL;
\frac{16}{17}17 entit y diff quanti z e r i s
\frac{18}{19}<br>20
 19 generic (
20 t r e shold : r e a l : = 0 . 0 ) ;
\begin{array}{c} 21 \\ 22 \\ 23 \end{array}port (
 23 terminal inpp : e l e c t r i c a l ;
24 terminal inpn : e l e c t r i c a l ;
 25 signal output : out std logic ;<br>26 signal clk : in std logic ) ;<br>27 end entity diffquantizer ;
   1 — Filename : quantizer_ideal.ohd<br>3 — $1d : .emacs ,v 1.417 2002/12/10 19:08:14 rs Exp $
   4 — Description:<br>5 — Author: Jon Helge Nistad <><br>6 — Created at: Fri Feb 309:01:54 2006<br>7 — Modified at: Fri Feb 309:10:06 2006<br>8 — Modified by: Jon Helge Nistad <> 9
 10 −−−−−−−−−−−−−−−−−−−−−−−−−−−−−−−−−−−−−−−−−−−−−−−−−−−−−−−−−−−−−−−−−−−−−−
 \frac{11}{12}12 a r chit e c tur e ide a l of diff quanti z e r i s
\begin{array}{c} 13 \\ 14 \end{array}quantity vinp across inpp to electrical ref;<br>quantity vin across inp to electrical ref;<br>16 quantity vdiff : voltage := 0.0;<br>17 begin — architecture ideal<br>18 vdiff == vinp-vinn;<br>clocked : process (clk) is<br>20 begin — pro
25 order to the set of the set of the set of the set of the set of the set of the set of the set of the set of the set of the set of the set of the set of the set of the set of the set of the set of the set of the set of 
                        end \mathbf{if};
27 end if ;
                end process clocked;
\frac{29}{30}end architecture ideal;
```
## **B.7 2-order CT modulator Model**

```
1 −−−−−−−−−−−−−−−−−−−−−−−−−−−−−−−−−−−−−−−−−−−−−−−−−−−−−−−−−−−−−−−−−−−−−−
2 −− Fc tsdm2 ent . vhd
3 \longrightarrow $Id: . emacs, v 1.417 2002/12/10 19:08:14 rs Exp $<br>4 \longrightarrow Description.
4 \qquad \qquad \text{Description:}\n 5 \qquad \qquad \text{Author:}\n5 — Author: Jon Helge Nistad <>> 6 — Created at: Fri Feb 3 10:01:41 2006
```
```
7 — Modified at: Sat Jun 10 16:00:31 2006<br>8 — Modified by: Jon Helge Nistad<>
  9 −−−−−−−−−−−−−−−−−−−−−−−−−−−−−−−−−−−−−−−−−−−−−−−−−−−−−−−−−−−−−−−−−−−−−−
\begin{array}{c} 10 \\ 11 \end{array}11 libr a r y IEEE ;
12 use IEEE .MATH REAL. a ll ;
13 use IEEE. std_logic_1164. all;<br>14 library ieee_proposed;<br>15 use ieee_proposed.electrical_
14     library  ieee proposed ;<br>15     use  ieee proposed . electrical systems . all ;
\frac{16}{17}17 entit y ctsdm2 i s
18
\frac{19}{20}20 generic (
21 GBW : real := 1.0; − OTA GBW in Hz<br>22 otagain : real := 1.0; − OTA gain
22 otagain : real : = 1.0;<br>23 vcmn : real : = 0.0;
22 otagain : real : = 1.0; −− CTA gain<br>
23 vcmn : real : = 0.0; −− common mode voltage<br>
24 R1val : real : = 1.0; −− Value of R2<br>
25 R2val : real : = 1.0; −− Value of R2
                   Particular trial : real : = 1.0; − Value of R1<br>
R2val : real : = 1.0; − Value of R2
25 R2val : real : = 1.0;<br>26 Rdac1val : real : = 1.0;
25 R2val : real := 1.0; −− Value of R2<br>
26 Rdac1val : real := 1.0; −− Value of RDAC1<br>
27 Rdac2val : real := 1.0; −− Value of RDAC2<br>
29 C1val : real := 1.0; −− Value of HDAC<br>
29 C1val : real := 1.0; −− Value of C
                   Protonal contract and the set of real : real : = 1.0; −− Value of RDAC2<br>
Clval : real := 1.0; −− Value of HDAC<br>
Clval : real := 1.0; −− Value of C1
28 Hdacval : real := 1.0; — Value of HDAC<br>29 C1val : real := 1.0; — Value of C1
\begin{tabular}{lllllllllllll} 30 & C2val & : real & := 1.0; & \hspace{6mm} \textit{Value of C2} \\ 31 & vrefP & : real & := 1.0; & \hspace{6mm} \textit{Positive Reference Voltage} \\ 32 & vrefN & : real & := -1.0; & \hspace{6mm} \textit{Negative Reference Voltage} \\ 33 & i := 1.0 \text{ ns}; & \hspace{6mm} \textit{Eegference Volume} \\ 34 & dac2delay & : time & := 1.0 \text{ ns}; & \hspace{6mm} \textit{Excess loop delay DAC1} \\ 35 & dac2delay & : time & := 1.0 \text{ ns}; & \hspace{38<br>39<br>4040 port (
41 terminal inpp : electrical;<br>42 terminal inpp : electrical;
42 terminal inpn : electrical;<br>43 signal output : out std_logic;<br>44 signal clk : in std_logic);
\begin{array}{c} 44 \\ 45 \\ 46 \end{array}end entity ctsdm2;
  1 −−−−−−−−−−−−−−−−−−−−−−−−−−−−−−−−−−−−−−−−−−−−−−−−−−−−−−−−−−−−−−−−−−−−−−
2 −− Fc tsdm2 nocomp . vhd
 \begin{array}{lll} 3 & \text{if } 3 & \text{if } 3 & \text{if } 4 & \text{if } 5 & \text{if } 5 & \text{if } 5 & \text{if } 5 & \text{if } 5 & \text{if } 5 & \text{if } 5 & \text{if } 5 & \text{if } 5 & \text{if } 5 & \text{if } 5 & \text{if } 5 & \text{if } 5 & \text{if } 5 & \text{if } 5 & \text{if } 5 & \text{if } 5 & \text{if } 5\frac{4}{5} \frac{1}{2} Description:
  5 — Author: Jon Helge Nistad <>> Coreated at: Fri Feb 3 10:04:37 2006<br>6 — Modified at: Sat Jun 10 16:09:48 2006<br>7 — Modified at: Sat Jun 10 16:09:48 2006<br>8 — Modified by: Jon Helge Nistad <>
  9 −−
10 −−−−−−−−−−−−−−−−−−−−−−−−−−−−−−−−−−−−−−−−−−−−−−−−−−−−−−−−−−−−−−−−−−−−−−
11 libr a r y MGC AMS;
12 use MGC AMS.ELDO. a ll ;
\frac{12}{13}14
\frac{15}{16}16 a r chit e c tur e nocomp of ctsdm2 i s
17
18
19 terminal inOTA1p : electrical;<br>20 terminal inOTA1n : electrical;
20 terminal inOTA1n : electrical;<br>21 terminal inOTA2p : electrical;<br>22 terminal inOTA2n : electrical;
              terminal inOTA2p : electrical;<br>
terminal inOTA2n : electrical:
22 terminal inOTA2n<br>23 terminal outOTA1<sub>p</sub>
23 terminal outOTA1p : electrical;<br>24 terminal outOTA1n : electrical;<br>25 terminal outOTA2p : electrical;
              terminal outOTA1n : electrical;<br>terminal outOTA2p : electrical;
25 terminal outOTA2p<br>26 terminal outOTA2n<br>27 terminal inRdacla
              terminal outOTA2n : electrical;
27        terminal  inRdac1a  :   electrical ;<br>28         terminal  inRdac1b  :   electrical ;
29 terminal inRdac2a : electrical;<br>30 terminal inRdac2b : electrical;
30        terminal  inRdac2b  :   electrical ;<br>31         terminal  T3              :   electrical ;
\begin{array}{c} 32 \\ 33 \\ 34 \end{array}33 signal delayedclock : std_logic := '0'<br>34 signal s1 : std_logic ;
35
36
37 begin −− a r c h i te c t u r e with no c ompens a ti on
38
\frac{39}{40} - Here are the delta sigma modulator put together of \frac{40}{40} - differen sub components
              40 −− d i f f e r e n sub components
41<br>4242 OTA1 : entit y work . diffOTA (gbw)
                  43 generic map (
```
44 gain => otagain , 45 GBW =>GBW, 46 vcmn => vcmn)  $\frac{47}{48}$ 48 **port map** (<br>
49 **inpp** => inOTA1p,<br>
50 **inpn** => inOTA1n, 51 outpp => outOTA1p , 52 outpn => outOTA1n ) ; 51 52 53 54 55 56 57 58 59 60 54 OTA2 : **entity** work diffOTA (gbw)<br>55 gain => otagain ,<br>57 GBW => otagain ,<br>57 GBW => vcmn) 59 **port map** (<br>
inpp => inOTA2p,<br>
61 inpn => inOTA2n,<br>
62 outpp => outOTA2p,<br>
63 outpn => outOTA2n); 64 65 R1a : **entity** work.res (ideal) 67 **generic map** (  $r = \text{R1val}$ 69 **port map** ( 70 n1 => inpn , 71 n2 => inOTA1p ) ; 72 R1b : **entity** work.res (ideal) 74 **generic map** ( 75 r => R1val ) 76 **port map** ( 77 n1 => inpp ,  $n2$  = > in $\overrightarrow{OTAln}$  ) ;  $78$ <br> $79$ <br> $80$ 80 R2a : **entity** work res (ideal)<br>81 **generic map** (<br>82 **r** = > R2val)<br>83 **port map** ( 81 **generic map** ( 82 r => R2val ) 83 **port map** ( 84 n1 => outOTA1p , 85 n2 => inOTA2p ) ;  $\begin{array}{c} 86 \\ 87 \\ 88 \end{array}$ R2b : **entity** work.res(ideal) 88 **generic map** ( 89 r => R2val ) 90 **port map** (<br>
91 n1 = > outOTA1n,<br>
92 n2 = > inOTA2n); 90<br>91<br>92<br>93 94 95 Rdac1a : **entity** work. res (ideal) 97 **generic map** (<br>
98 **r** => Rdac1val)<br> **port map** (<br>
n1 => inRdac1a ,<br>
n2 => inOTA1n ) ;  $\begin{array}{c} 101 \\ 102 \\ 103 \end{array}$ 103 Rdac1b : **entity** work res (ideal)<br>104 **generic map** ( 104 **generic map** ( 105 r => Rdac1val ) 106 **port map** (<br>
107 **n1 => inRdac1b**,<br>
108 **n2 => inOTA1p**);  $\frac{109}{110}$ 110 Rdac2a : **entity** work. res (ideal)<br>111 **generic map** ( 111 **generic map** (<br>112 **r** = > Rdac2y 112 r = > Rdac2val )<br> **113 port map** (<br>
114 n1 = > inRdac2a ,<br>
115 n2 = > inOTA2n ) ;  $\frac{116}{117}$ 117 Rdac2b : **entity** work res (ideal)<br>118 **generic map** ( 118 **generic map** (<br>
119 **r** => Rdac2val)<br> **port map** (<br>
121 **n**1 => inRdac2b ,<br>
122 **n**2 => inOTA2p) ; 123 124  $\frac{125}{126}$ 126 C1a : **entity** work.cap(ideal)<br>127 **generic map** ( 127 **generic map** (

 cap\_value => C1val,<br>init\_voltage => 0.0)  $\frac{12}{130}$ **port map** (<br>  $pos = > inOTA1n$ , n e g = > outOTA1p ) ; 134 C1b : entity work.cap(ideal) **generic map** (<br>
cap value => C1val,<br>
init\_voltage => 0.0) **port map** (<br>
pos => inOTA1p,<br>
neg => outOTA1n); C2a : entity work.cap(ideal) **generic map** (<br>cap\_value => C2val, init\_voltage = $> 0.0$ ) **port map** (<br>  $pos = > inOTA2n$ , n e g = > outOTA2p ) ;  $\frac{149}{150}$ 150 C2b : entity work.cap(ideal) **generic map** (<br>
cap value => C2val,<br>
init voltage => 0.0) **port map** (<br>
pos => inOTA2p ,<br>
neg => outOTA2n ) ; quantizer : entity work.diffquantizer(ideal) **generic map** (<br>treshold => 0.0) **port map** (<br>
inpp => outOTA2n,<br>
inpn => outOTA2p,<br>
output => s1, c l k = > c l k ) ;  $-$  the 4 aac blocks<br>
data : **entity** work. dac (ideal)<br> **generic map** (<br>
vrefP => vrefP,<br>
vrefN => vrefN,<br>
slew..up => dac\_rise,<br>
slew..down => dac\_risall, *t h e 4 d a c b l o c k s* d e l a y = > d a c 1 d e l a y ) **p o r t m a p** ( input => s1 ,<br>clk => delayedclock ,<br>output => inRdac1a ) ; dac1b : **entity** work.dac(ideal) **generic map** (<br>
vrefP => vrefN ,<br>
vrefN => vrefP , s l e w u p = > d a c r i s e , slew\_down => dac\_fall,<br>delay => dac1delay)<br>**port map** ( input => s1 ,<br>clk => delayedclock ,<br>output => inRdac1b ) ; dac2a : **entity** work.dac(ideal) **generic map** (<br>
vrefN =>vrefN,<br>
slew\_up =>dac\_rise,<br>
slew\_down =>dac\_rise,<br>
slew\_down =>dac\_fall, d e l a y = > d a c 2 d e l a y ) **port map** (<br>
input => s1,<br>
clk => delayedclock, output => inRdac2a); dac2b : entity work.dac(ideal) **generic map** (<br>
vrefP => vrefN,<br>
vrefN => vrefP, , slew\_up => dac\_rise<br>, slew\_down => dac\_fall d e l a y **p o r t m a p** (= > d a c 2 d e l a y ) 

```
212 input => s1 ,
213 c lk => delayedclock ,
214 output => inRdac2b ) ;
215
216
\frac{217}{218}218 −− delayed clock generator<br>219 − clkdelaygen : process (cl)
219 clkdelaygen : process (clk) is<br>220 begin
220 begin
221 if clk 'event and clk = '1 ' then<br>222 delayedclock <= '1' after delayedclock_delay;
223 else<br>224 de
224 delayedclock \lt = '0' after delayedclock_delay;<br>225 end if:
225 end if ;
226 end process clkdelaygen ;
227
228
\frac{229}{230}230 output <= s1 ;
231 end a r chit e c tur e s t r u c t u r a l ;
```
#### **B.8 2-order CT modulator Model with GBW compensation**

```
1 −−−−−−−−−−−−−−−−−−−−−−−−−−−−−−−−−−−−−−−−−−−−−−−−−−−−−−−−−−−−−−−−−−−−−−
2 −− F c ts dm2 str u c t . vhd
  3 \longrightarrow $Id: emacs, v 1.417 2002/12/10 19:08:14 rs Exp $<br>4 \longrightarrow Description:
  4 → Description: 5 → Author:5 — Author: Jon Helge Nistad <>> Coreated at: Fri Feb 3 10:04:37 2006<br>6 — Created at: Sat Jun 10 16:08:05 2006<br>7 — Modified at: Sat Jun 10 16:08:05 2006<br>8 — Modified by: Jon Helge Nistad <>
   9 −−
 10 −−−−−−−−−−−−−−−−−−−−−−−−−−−−−−−−−−−−−−−−−−−−−−−−−−−−−−−−−−−−−−−−−−−−−−
11 libr a r y MGC AMS;
12 use MGC AMS.ELDO. a ll ;
13
 14
15
         16 a r chit e c tur e s t r u c t u r a l of ctsdm2 i s
 17
18
19 terminal inOTA1p : electrical ;<br>20 terminal inOTA1p : electrical ;<br>21 terminal inOTA2p : electrical ;<br>terminal inOTA2n : electrical ;
 20 terminal inOTA1n : electrical;<br>21 <b>terminal inOTA2p : electrical;<br>22 terminal inOTA2n : electrical;
 23 terminal outOTA1p : electrical;<br>24 terminal outOTA1n : electrical;<br>25 terminal outOTA2p : electrical;
<sup>25</sup><br>
terminal outOTA2p : electrical;<br>
26 terminal outOTA2n : electrical;<br>
27 terminal inRdacla : electrical;
27 terminal inRdac1a : electrical;<br>28 terminal inRdac1b : electrical;<br>29 terminal inRdac2a : electrical;
              terminal inRdac1b : electrical;
29 terminal inRdac2a : electrical;<br>30 terminal inRdac2b : electrical;
30 terminal inRdac2b : electrical;<br>31 terminal inHdacA : electrical;<br>32 terminal inHdacB : electrical;
 31        terminal  inHdacA     :   electrical ;<br>32         terminal  inHdacB     :   electrical ;
33 terminal T3 : electrical;
34
 35 signal delayedclock : std_logic := '0'<br>36 signal s1 : std_logic ;
 37
38
39 begin −− a r c h i te c t u re str u c t u r a l
\begin{array}{c} 40 \\ 41 \end{array}41 — Here are the delta sigma modulator put together of<br>42 — differen sub components
43<br>44<br>45OTA1 : entity work.diffOTA(gbw)
45 generic map (<br>
46 gain => ota<sub>1</sub><br>
47 GBW =>GBW
 46 gain => otagain ,
47 GBW =>GBW,
                      vcmn = vcmn\begin{array}{c} 48 \\ 49 \\ 50 \\ 51 \\ 52 \end{array}50 port map (<br>
51 inpp => inOTA1p,<br>
52 inpn => inOTA1n,
 53 outpp => outOTA1p ,
54 outpn => outOTA1n ) ;
53<br>54<br>55<br>56
              OTA2 : entity work.diffOTA(gbw)
```
57 **generic map** ( 58 gain => otagain , 59 GBW =>GBW, 60 vcmn = > vcmn)<br>61 port map (<br>62 inpp = > inOT. 61 **port map** ( 62 inpp => inOTA2p , 63 inpn => inOTA2n , 64 outpp => outOTA2p , 65 outpn => outOTA2n ) ; 66 67 R1a : **entity** work.res (ideal) 69 **generic map** ( 70 r => R1val ) 71 **port map** ( 72 n1 => inpn , 73 n2 => inOTA1p ) ; 74 75 R1b : **entit y** work . r e s ( ide a l ) 76 **generic map** (  $r$  => R1val) 78 **port map** (<br>
79 **n1** = > inpp,<br>
80 **n2** = > inOTA1n);  $\begin{array}{c} 77 \\ 78 \\ 79 \\ 80 \\ 81 \\ 82 \end{array}$ 82 R2a : **entity** work res (ideal)<br>83 **generic map** (<br>84 **r** => R2val)<br>85 **port map** ( 83 **generic map** ( 84 r => R2val ) 85 **port map** (<br>
86 **n1** = > outOTA1p,<br>
87 **n2** = > **inOTA2p**); 88<br>89<br>90 89 R2b : **entit y** work . r e s ( ide a l ) 90 **generic map** ( 91  $r = > R2val$ <br>
92 port map (<br>
93  $n1 = > outOT$ 92 **port map** ( 93 n1 => outOTA1n ,  $n2$  = > inOTA2n); 94<br>95  $\frac{6}{96}$ 97<br>98<br>99 Rdac1a : **entity** work. res (ideal) 99 **generic map** (<br>100 **r** = > Rdaclv 100  $r = > \text{Rdac1val}$ <br>101 **port map** ( 101 **port map** (<br>
102 n1 => inRdac1a,<br>
103 n2 => inOTA1n);  $104$ <br> $105$ 105 Rdac1b : **entity** work res(ideal)<br>106 **generic map** ( 106 **generic map** ( 107  $r = >$  Rdac1val)<br>108 **port map** ( 108 **port map** (<br>
109 n1 = > inRdac1b,<br>
110 n2 = > inOTA1p);  $\frac{111}{112}$ 112 Rdac2a : **entity** work.res(ideal)<br>113 **generic map** ( 113 **generic map** ( 114  $r = > \text{Rdac2val}$ <br>115 **port map** ( 115 **port map** ( 116 n1 => inRdac2a , 117  $n2 = \text{inOTA2n}$ ; 118 119 Rdac2b : **entity** work res (ideal)<br>120 **seneric man** ( 120 **generic map** ( 121 r => Rdac2val ) 122 **port map** ( 123 n1 => inRdac2b , 124 n2 => inOTA2p ) ; 125  $126$  $\frac{127}{128}$ 128 C1a : **entity** work.cap(ideal)<br>
129 **generic map** (<br>
130 cap\_value => C1val, 131 in it voltage  $=$   $>$  0.0)<br>132 port map ( 132 **port map** (<br>
133 **pos => inOTA1n**, 134  $neg = > outOTA1p$  ); 135<br>136 136 C1b : **entity** work . cap (ideal)<br>137 **generic man** ( 137 **generic map** ( 138 cap value => C1val , 139 init\_voltage =  $> 0.0$ )<br>140 port map ( 140 **port map** (

```
141 pos => inOTA1p ,
142 neg => outOTA1n ) ;
143<br>144144 C2a : entity work . cap (ideal)
 145 generic map (
146 cap value => C2val ,
147 in it voltage = > 0.0)<br>148 port map (
 148 port map (<br>
149 pos => inOTA2n ,<br>
150 neg => outOTA2p ) ;
\begin{array}{c} 151 \\ 152 \end{array}152 C2b : entity work.cap(ideal)<br>153 generic map (
 153 generic map (
154 cap value => C2val ,
154 cap value \Rightarrow C2va<br>155 init voltage = > 0.0)<br>156 port map (
 156 port map (
157 pos => inOTA2p ,
158 neg => outOTA2n);
\frac{159}{160}160 quantizer : entity work diff quantizer (ideal)<br>161 generic map (
 161 generic map (<br>162 treshold = > 0.0)
163 port map (
 164 inpp => outOTA2n ,
165 inpn => outOTA2p ,
166 output => s1 ,
167 c lk => c lk ) ;
168
 169 — the 4 dac blocks<br>
170 dacla : entity work.dac(ideal)<br>
171 generic map (<br>
172 vrefP => vrefP,<br>
173 vrefN => vrefN,<br>
174 slew.up => dac.rise,
175 slew down = >\frac{175}{176} delay = >\frac{176}{176} delay
 176 delay => dac1delay )
177 port map (
 178 input => s1 ,
179 c lk => delayedclock ,
180 output => inRdac1a ) ;
181
182 dac1b : entity work . dac (ideal)<br>183 generic map (
183 generic map (
 184 vrefP => vrefN ,
185 vrefN => vrefP ,
186 slew up = > dac_rise,<br>187 slew down = > dac_fall,
 187 slew_down => dac_fall ,<br>188 delay => dac1delay)<br>190 input => s1 ,
 191 c lk => delayedclock ,
192 output => inRdac1b ) ;
193
194 dac2a : entity work . dac (ideal)<br>195 generic map (
 195 generic map (<br>
196 vrefP => vrefP ,<br>
197 vrefN => vrefN ,
 198 slew up => dac r i s e ,
199 slew down => da c f a l l ,
200 delay = > dac2delay)<br>201 port map (
 201 port map (<br>
202 input => s1 ,<br>
203 clk => delayedclock ,<br>
204 output => inRdac2a ) ;
\begin{array}{c} 205 \\ 206 \\ 207 \end{array}206 dac2b : entity work .dac (ideal)<br>
207 vrefP => vrefN ,<br>
209 vrefN => vrefP ,<br>
210 slew up => dac rise ,
 211 slew down => da c f a l l ,
212 delay => dac2delay )
213 port map (
 214 input => s1 ,
215 c lk => delayedclock ,
216 output => inRdac2b ) ;
217<br>218
218 −− EXTRA ELEMENTS IN THIS HRZ VERSION−−−−
 219 HdacA : entit y work . r e s ( ide a l )
220 generic map (
221 r = > Hdacval<br>222 port map (
 222 port map (<br>
223 n1 => inHdacA ,<br>
224 n2 => inOTA2n) ;
```

```
225<br>226<br>227
  226 HdacB : entit y work . r e s ( ide a l )
227 generic map (
228 r = > Hdacval)<br>229 port map (
  229 port map (<br>
230 n1 => inHdacB,<br>
231 n2 => inOTA2p);
\frac{232}{233}233 HrzdacA : entity work hrz_dac(ideal)<br>234 generic map (
  234 generic map (\text{verf} \geq \text{verf})<br>
235 vreffy => vreffy,<br>
236 vreffy => vrefn,<br>
238 slew_up => dac_rise,<br>
slew_up => dac_rise,<br>
239 delay<br>
delay => hrzdacdelay)<br>
240 port map (\text{input} = > 1,<br>
242 clk => delayedclock,<br>
2
\frac{244}{245}245 HrzdacB : entity work hrz_dac(ideal)<br>246 generic map (
  246 generic map (\text{verf} \geq \text{verf} \geq \text{verf})<br>
248 vref/\text{sev} \geq \text{verf}), \text{248} \geq \text{verf}<br>
248 vref/\text{sev} \geq \text{der} \geq \text{der} \leq \text{der} \leq \text{der}<br>
250 slew.down = > dac_fial , delay<br>
251 delay = > hrzdacdelay )<br>
252 port
256
                   257 −− END OF EXTRA HRZ ELEMENTz−−
257<br>258
259<br>260
  260 — delayed clock generator<br>261 — clkdelaygen : process (clk) is
  262 begin<br>263 if clk ' event and clk = '1 ' then<br>264 delayedclock <= '1' after delayedclock_delay ;<br>265 else
267 delayedclock <= '0' after delayedclock_delay;<br>266 delayedclock <= '0' after delayedclock_delay;<br>267 end if;
                         end if;
                    end process clkdelaygen;
268<br>269
  270
271
  272 output <= s1 ;
273 end a r chit e c tur e s t r u c t u r a l ;
```
#### **B.9 VHDL testbench**

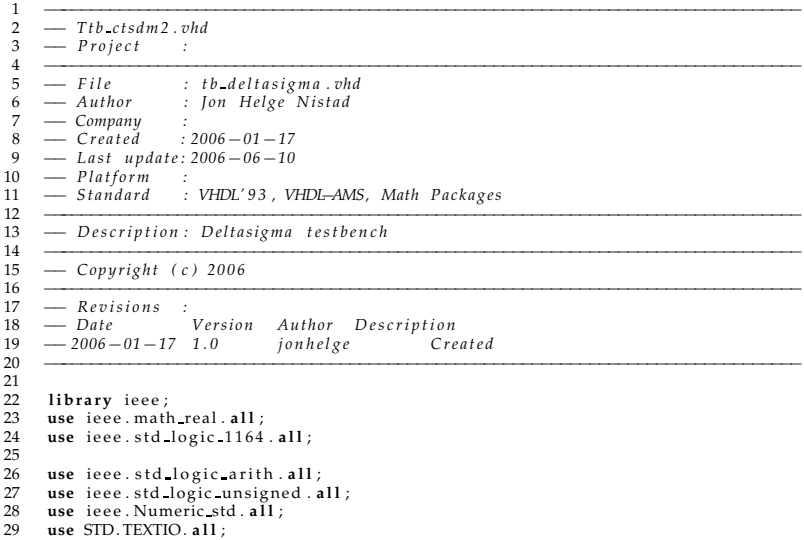

```
30 use ieee.numeric bit. all;
  31
32
 \overline{33} library IEEE proposed;
           use IEEE proposed . electrical systems . all;
 \begin{array}{c} 34 \\ 35 \\ 36 \end{array}36 libr a r y MGC AMS;
          37 use MGC AMS. eldo parameters . a ll ;
 \begin{array}{c} 37 \\ 38 \\ 39 \end{array}entity tb deltasigma ct2 is
 \begin{array}{c} 40 \\ 41 \end{array}end entity tb deltasigma ct2;
 \frac{42}{43}43 a r chit e c tur e bhv of t b de lt a s i gma c t 2 i s
 \frac{44}{45}<br>\frac{45}{46}terminal A : electrical;<br>
terminal B : electrical;
 46 terminal B : electrical;<br>47 quantity Ain across iAin through
 <sup>47</sup> quantity Ain across iAin through A to electrical ref;<br>
48 quantity Bin across iBin through B to electrical ref:
  48      quantity Bin across iBin through B to electrical ref;<br>49      quantity anaop : voltage := 0.0;
  50 signal op : std_logic ;<br>51 signal clk : std_logic ;
               signal c^{\dagger}k : std_logic;<br>
signal anaoptemp : real := 0.0;
  53 −−−−−−−−−−−−−−−−−−−−−−−−−−−−−−−−−−−−−−−−−−−−−−−−−−−−−−−−−−−−−−−−−−−−−−−−−−−−−
 50 51 52 53 54 55 56 57 58 59
              -eldo parameters set in the .cmd top level file-<br>constant amp : real := param("amp
  56 constant amp : real := param("amp");<br>57 constant fbin : real := param("fbin");
  58 constant OSR : real := param("OSR");<br>59 constant fin : real := param("fin");
 60 constant GBW : real := param("GBW");<br>61 constant otagain : real := param("GBW");
  61 constant otagain : real := param("otagain") ;<br>62 constant vcmn : real := param("vcmn") ;<br>63 constant R1val : real := param("R1val") ;
  64 constant R2val : real := param("R2val");<br>65 constant Rdac1val : real := param("Rdac1val");<br>66 constant Rdac2val : real := param("Rdac2val");
  67 constant Hdacval : real := param("Hdacval");<br>68 constant C1val : real := param("C1val");<br>69 constant C2val : real := param("C2val");
  70 constant vrefP : real := param("vrefP");<br>71 constant vrefN : real := param("vrefN");<br>72 constant dac1delay : real := param("dac1delay");
  73 constant dac2delay : r e a l : = param( "dac2delay" ) ;
74 constant de layedc lock de lay : r e a l : = param( " de layedc lock de lay " ) ;
75 constant hrzdacdelay : r e a l : = param( "hrzdacdelay" ) ;
 \begin{array}{llll}73 & \textbf{constant} & \textbf{d}ac2delay & : \textbf{real} & := \textbf{param} \text{("dac2delay" } \\ \textbf{constant} & \textbf{delay} & \textbf{c} & := \textbf{param} \text{("delay} \text{cdolow} \\ 75 & \textbf{constant} & \textbf{hrzdacdelay} & : \textbf{real} & := \textbf{param} \text{("Hrzdacdela} \\ 76 & \textbf{constant} & \textbf{GBWcomp} & : \textbf{real} & := \textbf{param} \text{("GWcomp")} \\ 77 & \textbf{constant} & \textbf{dac\_rise} & : \textbf{real} &77     constant dac_rise                   : real := param("dac_rise");<br>78     constant dac_fall                  : real := param("dac_fall");
  79 −−−−−−−−−−−−−−−−−−−−−−−−−−−−−−−−−−−−−−−−−−−−−−−−−−−−−−−−−−−−−−−−−−−−−−−−−−−−−
 80
 rac{81}{82}file rapport : text open append mode is "rapport.txt";
 83
           84 begin −− a r c h i te c t u re bhv
 rac{84}{85}\begin{array}{c} 86 \\ 87 \\ 88 \end{array}87 −− i n i t i a t e t h e d elt a sigma modul a t o r
88 dut : entit y work . ctsdm2 ( s t r u c t u r a l )
 89 generic map (
                       GBW \qquad \qquad \RightarrowGBW,<br>otagain \qquad \qquad \Rightarrowotag
 91 otagain = > otagain,<br>
92 vcmn = > vcmn,<br>
93 R1val = > R1val,
  92 vcmn => vcmn ,
93 R1val => R1val ,
 \begin{array}{ccc}\n 94 & \text{R2val} & \text{---} & \text{---} \\
 95 & \text{Radad} & \text{---} & \text{---} \\
 96 & \text{Radac1val} & \text{---} & \text{=-} & \text{Radac1} \\
 96 & \text{Redac2val} & \text{---} & \text{---}\n \end{array}95 Rdac1val => Rdac1val ,
96 Rdac2val => Rdac2val ,
 97 Hdacval \Rightarrow Hdacval,<br>
98 C1val \Rightarrow C1val,<br>
99 C2val \Rightarrow C2val,
  98 C1val => C1val ,
99 C2val => C2val ,
100 vrefP = vrefP,<br>
101 vrefN = vrefN,101 vrefN => vrefN,<br>
102 dac1delay => (dac1delay ∗1.0 ns),
 103 dac2delay => (dac2delay*1.0 ns),<br>104 delayedclock_delay => (delayedclock_delay*1.0 ns),<br>105 hrzdacdelay => (hrzdacdelay * 1.0 ns),
106 \operatorname{dac\_rise} \implies dac_rise ,<br>107 \operatorname{dac\_fall} \implies dac_fall \implies dac_fall)
                                                               = dac fall)
108<br>109
109 port map (
 110 inpp => A,
111 inpn => B ,
 112 output => op ,<br>
113 clk => clk ;
```

```
114
115
116
            — write the header of the output file
117
            - this is used to parse the re<br>wr-header : process is<br>variable L : line ;<br>variable temp : integer := 0;
                  this is used to parse the results in the octave script
118
119
120
121
             begin<br>write(L, OSR);
122
123
                writeLine(rapport, L);
124
                write(L, fbin);<br>writeLine(rapport, L);<br>write(L, GBWcomp);
125
126
127
                writeLine(rapport, L);<br>write(L, GBW);
128
129
                writeLine(rapport, L);<br>write(L, otagain);<br>writeLine(rapport, L);
130131
132
                write(L, amp);<br>writeLine(rapport, L);
133134
                w
r
i
t
e
(
L
,
f
i
n
)
;
135
                writeLine(rapport, L);
136
                w
a
i
t
;
137
             end process wr_header;
138
139
            −−
G
e
n
e
r
a
t
e
t
h
e
i
n
p
u
t
s
i
g
n
a
l
t
o
t
h
e
m
o
d
u
l
a
t
o
r
A
i
n
=
=
v
c
mn+
a
mp
∗
s
i
n
(
m
a
t
h
2
p
i
∗
f
i
n
∗NOW)
;
B
i
n
=
=
v
c
mn−a
mp
∗
s
i
n
(
m
a
t
h
2
p
i
∗
f
i
n
∗NOW)
;
140
141
142
143
            - Process for input clock generation
144
            −−
f
c
l
k
=
6
.
4
MHz
145
146
             s
t
i
m
u
l
u
s
:
p
r
o
c
e
s
s
i
s
\frac{110}{147}begin - process stimulus<br>clk \lt = '1';<br>wait for 78.125*1 ns;
148
149
150
                 c
l
k
<
=
'
0
'
;
151
                wait for 78.125 * 1 ns;
152
             end process stimulus;
153154
155
            — The process that writes the output value to a file.<br>writefile : process(clk) is<br>variable L : line;<br>variable temp : integer := 0;
156
 157
158
159
             begin<br>
if falling edge(clk) then<br>
if op = '1' then temp := 1;<br>
else temp := 0;<br>
end if;
160
                                                                            −− do a sample at a stable moment
161
162
163
164
                    write(L, temp);
                                                                            −−
w
r
i
t
e
i
t
t
o
t
h
e
f
i
l
e
165
                writeLine(rapport, L);<br>end if;
166
167
             end process writefile;
168
169
            — A process for converting the digital output to a analog signal.
170
            — Nice for doing measurements on the output in Ezwave
 171
172
             writeanaop : process(op) is
             begin<br>
if op = '1' then anaoptemp \lt = 1.0;
173
174
                e
l
s
e
a
n
a
o
p
t
e
m
p
e
n
d
i
f
;
                                                              \langle = -1.0; \rangle175
 176
177
             end process writeanaop;
178
179
          anaop == anaoptemp'ramp(1.0e-15); --- ramp the analog version of ouput.<br>end architecture bhv;
180
```
### **Appendix C**

 $\frac{1}{1}$ 

# **Matlab Code**

#### **C.1 Code for calculation of compensated feedback coefficents**

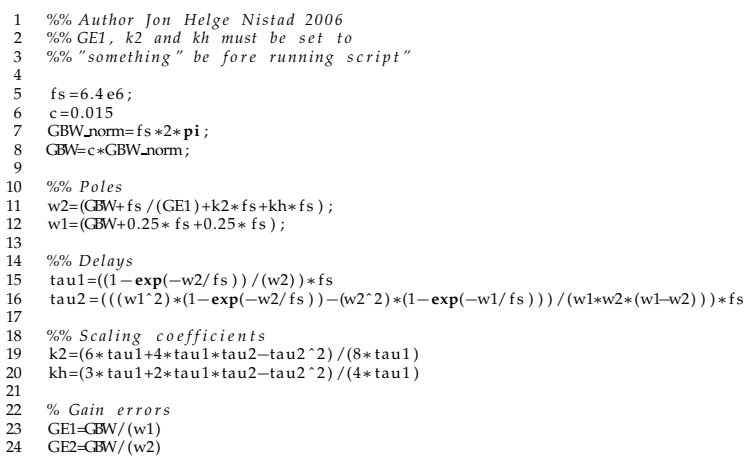

#### **C.2 Code for simulation of DT filter and DT simulation of CT loop filter**

```
1 % Author: Jon Helge Nistad, 2005<br>2 % Simulation and comparision of 2.order DT and CT<br>3 % delta sigma modulator. CT simulation is done by<br>4 % first doing CT–DT transform of the CT loop filter.
5
6 OSR=64;<br>7 fB=100e^t7 fB=100 e3;<br>8 fs=fB∗OSR;
 9
10 z=zpk('z', 1)11
12 %% The o p tima l DT NTF a1=a2 =0.5
13 NTFcifb=1/(1-(-0.5/(z-1)-(0.5∗0.5)/(z-1)^2))
14<br>15 % The results from the imp. inv. transform<br>16 % % was k1=0.25 k2=0.375 kv=1. This is a representation<br>17 % % of the CT loop filter<br>18 Ac=[00; 10];<br>Bc=[1 -0.25; 0 -0.375];
```
20 Cc = [ 0 1 ] ; 21 Dc = [ 0 0 ] ;  $\begin{array}{c} 20 \\ 21 \\ 22 \end{array}$ 23 %% Making a state space description<br>24 LFc=ss(Ac,Bc,Cc,Dc);<br>25 LF0c=ss(Ac,Bc(:,1),Cc,Dc(1));<br>26 LOc=zpk(LF0c); 27 28 %%Do a CT-DT conversion<br>29 LF=mapCtoD(LFc,[0 1])<br>30 ABCD=[LF.a LF.b; LF.c LF.d];<br>31 %%Find the new NTF<br>32 H=calculateTF(ABCD) 33 34 *%&Plot a pole—zero map of the two* NTF´s<br>35 **figure**(1);<br>36 pzmap(H,NTFcifb); 37 38 %%Simulate the two NTFs with different input amplitudes.<br>39 amp=[-140:5:-15 -12 -10:0];<br>40 snr1=simulateSNR(H,OSR,amp,0,2,1/(4\*48),16);<br>41 snr2=simulateSNR(NTFcifb,OSR,amp,0,2,1/(4\*48),16);<br>42 figure(2)<br>43 hold on; 44 **p**<br> **amp**-1 – Hoto... – IO - 12 – 10.01;<br>
figure (2)<br>
figure (2)<br>
41 **b** if the simulate SNR (NTFcifb, OSR, amp,<br>
figure (2)<br>
42 **b lot** (amp, snr1, 'g', amp, snr2, 'b');

- 
- 

### **Appendix D**

## **Octave code**

#### **D.1 Octave script for SNDR calculation**

```
1 ##A script for reading the output file from<br>2 ## the vhdl testbench.
  3 ## Author : J on Helge Nist ad
  4
   5 ## Read the values from rapport.txt<br>6 f=fopen("result.txt","r","ieee—le");<br>7 invec=fscanf(f,"%f");
  8 f c l o s e ( f ) ;
 9
10
 11 ##Find the length of the bitstreams<br>12 ##The first value in the header is OSR<br>13 cnt=2;
14 while (invec (cnt) != invec (1))<br>15 cnt++;
 15 cnt ++;
16 end
17 bLength=cnt −1; ## The le n g t h o f t h e b itstre a m s
\frac{18}{19}19 ## Ca l c u l a tes how many sim . runs done
20 nRuns=( length ( invec )/bLength )
 21
22
 23 ## Cre a te t h e f i l e o c tre s and write a h e a d er i n t o i t
24 o c t r e s=fopen ( " o c t r e s " , "w" ) ;
25 fprintf ( oc t r e s , " ### RESULTS FROM OCTAVE RUNS ###\n" ) ;
26 klokk=clock;<br>27 fprintf(octre
 27 fprintf(octres ,"###_Date:_%d.%d.%d_Time:_%d:%d:%d_###\n",klokk(3),klokk(2),klokk(1),klokk(4),klokk<br>(5),klokk(6));<br>28 fprintf(octres ,"###_Total_number_of_runs_=_%d______###\n",nRuns);
\begin{array}{c} 28 \\ 29 \\ 30 \end{array}30 ## create the two .csv files for the plots<br>31 spectra=fopen("spectra.csv","w");<br>32 integ=fopen("spectrainteg.csv","w");
31<br>32<br>33<br>34<br>35
 34 for runde=1:nRuns
35 newVec=invec (( bLength ∗( runde−1)+1) : ( bLength∗runde ) ) ;
36 OSR=newVec (1);<br>37 fb in =newVec (2)<br>38 GBWcomp=newVec<br>39 GBWact=newVec (
 37 fbin=newVec (2) ;<br>38 GBWcomp=newVec (3) ;<br>39 GBWact=newVec (4) ;
                   otagain=newVec (5);
                  amp=newVec (6);
                  fin = newVec(7);
 43 r e s u l t = new Vec ((8+100) : end) ;<br>
r e s u l t = ( r e s u l t − 0.5) /0.5 ;
                  N=length (result) ;
\begin{array}{c} 40 \\ 41 \\ 43 \\ 44 \\ 45 \\ 46 \end{array}\frac{47}{48}<br>48
 48 ## SNDR c a l c u l a t i o n a s done a t page 3 8 0 in s c h reier 0 5 # #
49 w = hann(N) ; # Hann window
50 \text{nb} = 3; #Hann<br>51 \text{w} = \text{flip} \, \text{I} \, \text{r} (w)<br>52 \text{w} = \text{rot} \, \text{90} \, \text{(w)};
         w = f lip l r(w); #Rotate and flip the vector so it matches V
         w=rot90(w);
53
```

```
54 w1=norm(w, 1);<br>55 w2=norm(w, 2);<br>56 NBW=(w2/w1)^2
   55 w2=norm (w, 2);<br>56 NBW= (w2/w1) ^2;
  57
   58 V= fft (w.∗ r e s u l t ) /(w1/2) ;
59 s i gna l b ins =fbin +[−(nb−1)/2 :( nb−1)/2 ];
60 no i s e b ins =1 :(N/(2∗OSR) +1) ;
   61 no i s e b ins ( s i gna l b ins ) = [ ];
62 snr=10∗log10 (sum( abs (V( s i gna l b ins ) ) . ˆ 2 ) / sum( abs (V( no i s e b ins ) ) . ˆ 2 ) ) ;
  63 ## END o f SNDR c a l u c a l a t i o n
  \begin{array}{c} 64 \\ 65 \end{array}65 ## Write the calculated SNDR to the octres file<br>66 fprintf(octres, "\m--____Results_run_%d<sub>1</sub>,--__-_\n", runde)<br>67 fprintf(octres, "Number_of_samples_=__%d\n", N);<br>68 fprintf(octres, "fbin_=_%d\n", fbin);
   69 fprintf ( oc t r e s , "−−−−−−−−−−−−−−−−\n|SNDR = %f|\n−−−−−−−−−−−−−−−−\n" , snr ) ;
70 fprintf ( oc t r e s , "GBWcomp = %d GBWact=%d otagain=%d\n amp=%f fin=%d\n\n" ,GBWcomp , GBWact , otagain
                          , \text{ amp}, \text{ fin });71
72
 ^{73}_{73}<br>^{74}_{75}74 ##WRITEthe spectra.csvfile<br>75 ##Firstthe header needed byezwave
 76<br>77<br>78<br>79
   77       fprintf (spectra ," .HEADER\n") ;<br>78        fprintf (spectra ," ..NAMES\n") ;<br>79          fprintf (spectra ,"Freq ,%d .GBWact=%d ...otagain=%d\n" ,  runde ,GBWact ,  otagain  ) ;
  \begin{array}{c} 80 \\ 81 \end{array}81 fprintf (spectra ,"..UNITS\n");<br>fprintf (spectra ,"Hz, dBFS\n");<br>fprintf (spectra ,"..DATATYPES\n");<br>fprintf (spectra ,"..DATATYPES\n");<br>fprintf (spectra ,"..UANETORMITYPES\n");<br>fprintf (spectra ,"..uANETORMITYPES\n");<br>
  \frac{92}{93}<br>93
   93 ## Then write t h e spe c trum t o t h e f i l e
94 j =floor ( length (V) /2) ;
  95 for i=1:j<br>96 fprintf<br>97 end
                  fprintf(spectra, "%E,%E\n", i,20*log10(abs(V(i))));
             97 end
   98
99
 100  ## WRITE the spectrainteg.csv file<br>101  ## First the header needed by ezwave
\frac{102}{103}103     fprintf (integ , ".HEADER\n") ;<br>104     fprintf (integ , "..NAMES\n") ;<br>105     fprintf (integ , "Freq ,%d…GBWact=%d…otagain=%d\n" ,runde , GBWact, otagain ) ;
106
 107 fprintf (integ, "..UNITS\n");<br>108 fprintf (integ, "Hz, dBFS\n");<br>109 fprintf (integ, "..DATATYPES\n");<br>110 fprintf (integ, "..DATATYPES\n");<br>111 fprintf (integ, "..uNAVECNAMTYES\n");<br>112 fprintf (integ, "..analog\n");
118<br>119
119 ## Then write the integrated spectrum<br>120 j=floor(length(V)/2);
120 j = f \log(r) (\log(r)/2);<br>121 f_{\text{temp}} = 0;
 121 temp=0;
122 temp2=0;
123 for i = 1:j<br>
124 if (fhin
 124 if (fbin -2 < i && i < fbin +2) ## separate signal bins<br>125 temp2=temp2+(abs(V(i))^2);<br>126 fprintf (integ, "%E,%E\n", i,10*log10(temp2));
127 el se
128 temp=temp+(abs(V(i))<sup>2</sup>); ## and noise bins<br>129 furintf(integ "%F%F\n" i 10 * log 10(tcmn));
129 fprintf (integ, "%E,%E\n", i, 10∗ log10 (temp));<br>130 end
130 end
             131 end
132
133
134 end
135
             136 ## f i n a l l y c l o s e t h e f i l e s
```
- 
- 137<br>138 fprintf(octres ,"###\_END\_###\n");<br>139 fclose(octres);<br>140 fclose(spectra);<br>141 fclose(integ);
- 
-